# **SOFTWARE**

# **Open Access**

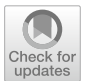

# IS-Seq: a bioinformatics pipeline for integration sites analysis with comprehensive abundance quantification methods

Aimin Yan<sup>1</sup>, Cristina Baricordi<sup>1</sup>, Quoc Nguyen<sup>1</sup>, Luigi Barbarossa<sup>1</sup>, Mariana Loperfido<sup>1</sup> and Luca Biasco<sup>1,2\*</sup>

\*Correspondence: l.biasco@ucl.ac.uk

1 AVROBIO, Inc., Cambridge, MA, USA 2 Infection, Immunity

and Infammation Department, Great Ormond Street Institute of Child Health, University College London, London, UK

# **Abstract**

**Background:** Integration site (IS) analysis is a fundamental analytical platform for evaluating the safety and efficacy of viral vector based preclinical and clinical Gene Therapy (GT). A handful of groups have developed standardized bioinformatics pipelines to process IS sequencing data, to generate reports, and/or to perform comparative studies across diferent GT trials. Keeping up with the technological advances in the feld of IS analysis, diferent computational pipelines have been published over the past decade. These pipelines focus on identifying IS from single-read sequencing or paired-end sequencing data either using read-based or using sonication fragment-based methods, but there is a lack of a bioinformatics tool that automatically includes unique molecular identifers (UMI) for IS abundance estimations and allows comparing multiple quantifcation methods in one integrated pipeline.

**Results:** Here we present IS-Seq a bioinformatics pipeline that can process data from paired-end sequencing of both old restriction sites-based IS collection methods and new sonication-based IS retrieval systems while allowing the selection of diferent abundance estimation methods, including read-based, Fragment-based and UMIbased systems.

**Conclusions:** We validated the performance of IS-Seq by testing it against the most popular analytical workfow available in the literature (INSPIIRED) and using diferent scenarios. Lastly, by performing extensive simulation studies and a comprehensive wet-lab assessment of our IS-Seq pipeline we could show that in clinically relevant scenarios, UMI quantifcation provides better accuracy than the currently most widely used sonication fragment counts as a method for IS abundance estimation.

**Keywords:** Integration site analysis, IS-Seq, Abundance estimation, Read-based, UMIbased, Fragment-length based

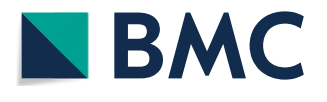

© The Author(s) 2023. **Open Access** This article is licensed under a Creative Commons Attribution 4.0 International License, which permits use, sharing, adaptation, distribution and reproduction in any medium or format, as long as you give appropriate credit to the original author(s) and the source, provide a link to the Creative Commons licence, and indicate if changes were made. The images or other third party material in this article are included in the article's Creative Commons licence, unless indicated otherwise in a credit line to the material. If material is not included in the article's Creative Commons licence and your intended use is not permitted by statutory regulation or exceeds the permitted use, you will need to obtain permission directly from the copyright holder. To view a copy of this licence, visit [http://](http://creativecommons.org/licenses/by/4.0/) [creativecommons.org/licenses/by/4.0/.](http://creativecommons.org/licenses/by/4.0/) The Creative Commons Public Domain Dedication waiver [\(http://creativecommons.org/publi](http://creativecommons.org/publicdomain/zero/1.0/) [cdomain/zero/1.0/\)](http://creativecommons.org/publicdomain/zero/1.0/) applies to the data made available in this article, unless otherwise stated in a credit line to the data.

#### **Background**

Integration site analysis (ISA) plays a key role for the monitoring of clonal dynamics of engineered cells in viral vector-based gene therapy. Recent developments in wet-lab protocols for insertion site retrieval and sequencing technologies have substantially expanded the reach and resolution of ISA. Concomitantly, the constant evolution of ISA techniques called for the development of bioinformatic tools for processing the sequencing results and automation of insertion sites mapping and quantifcation. Among the main computational pipelines developed over the past years, we can list IntegrationSeq/ Map [\[1](#page-29-0)], SeqMap [\[2](#page-29-1)] and SeqMap2.0 [[3\]](#page-29-2), QuickMap [\[4](#page-29-3)], MAVRIC [\[5](#page-29-4)], VISPA [\[6](#page-29-5)], VISA [[7\]](#page-29-6), GeIST [\[8](#page-29-7)], the most widely used INSPIIRED [\[9](#page-29-8), [10](#page-29-9)], VISPA2 [\[11\]](#page-29-10) and VSeq-Toolkit [[12\]](#page-29-11). The general structure of these pipelines is based on processing and excluding a mosaic of oligos primer, adapters, sample barcodes, viral Long Terminal Repeat (LTR) sequences in order to release the host genomic DNA which will then be aligned to the host reference genome for the retrospective identifcation of the insertion sites. At the same time, specifc bioinformatic tools embedded in these pipelines collect information relative to the abundance of each insertion site under the assumption that these will be refective of the size of the relative clone contained in the original sample.

It is well known that the use of sequencing reads for abundance quantifcation can be, in certain scenarios, highly biased by the uneven PCR amplifcation of vector-genome junctions [[13](#page-29-12)]. Deduplication can help removing PCR duplicates, but it has been shown that such process based exclusively on the use of mapping coordinates can also eliminate erroneously many usable reads [\[14](#page-30-0)]. We have discussed previously why counting sonication fragments also has theoretical limitations in certain instances when it comes to accurate clonal abundance estimation [\[15](#page-30-1)]. To address this issue, Berry et al. developed a statistical inference approach (embedded in the sonicLength R package) based on deriving a likelihood function using the observed Fragment length-count data and applying a hybrid expectation–maximization algorithm to reach a Maximum Likeli-hood Estimation (MLE) of abundance estimation of vector-genome junctions [[16\]](#page-30-2). They showed that MLE based on Fragment data could indeed improve the quantifcation accuracy of ISA. In another work, Firouzi et al. [[17\]](#page-30-3) showed that the use of a Unique Molecular Identifers (UMI) tag system could further improve abundance estimation because of the high diversity of the UMI repertoire, although their analyses were limited to two clonal dilution points and their pipeline did not formally integrate the diferent quantifcation methods. Later, Rosewick et al. [[18](#page-30-4)] developed an improved pipeline by combining Fragment length and UMI tag for abundance quantifcation. Wells et al. [[18](#page-30-4)] combined experimental procedures with bioinformatics analysis to reduce the number of PCR/sequencing artifacts upon integration site identifcation. Lastly, a recent work also makes use of UMI-tag to achieve to quantify small somatic variant calling from ctDNA sequencing data [[19](#page-30-5)]. Still, there is to date no systematic comparative evaluation of a UMI-based system against fragment-based methods for abundance quantifcation in the context of insertion site retrieval using a set of controlled "real-world" scenarios. We here present a novel computational pipeline for integration site (IS) retrieval called IS-Seq which is capable of detecting IS at high resolution while allowing a user to leverage diferent tools for IS quantifcation including UMI abundance. We describe the overall design of the IS-Seq pipeline as well as the oligos used in our wet-lab protocol for IS retrieval, including a unique UMI confguration to specifcally address sequencing errors. We then present the results of our analyses comparing the performance of IS-Seq and INSPIIRED for IS retrieval and quantifcation, as well as an evaluation of the diferent abundance estimation methods embedded in IS-Seq.

# <span id="page-2-1"></span>**Results**

## **Wet‑lab protocol and oligos design**

The IS-Seq computational pipeline is tailored for analyzing the sequencing output of a customized ISA protocol previously described [\[20](#page-30-6), [21\]](#page-30-7). Our wet-lab procedure resembles closely the latest iteration of insertion site retrieval techniques utilized by others in the feld and is built on the wet-lab method originally designed by Schmidt et al. [[22](#page-30-8)] (Fig. [1A](#page-2-0)). Briefy, our ISA protocol is based on the fragmentation of gDNA by sonication, followed by ligation of a linker cassette (LC) with a known sequence, and by the exponential PCR amplifcation of the resulting fragments using vector LTR-specifc and

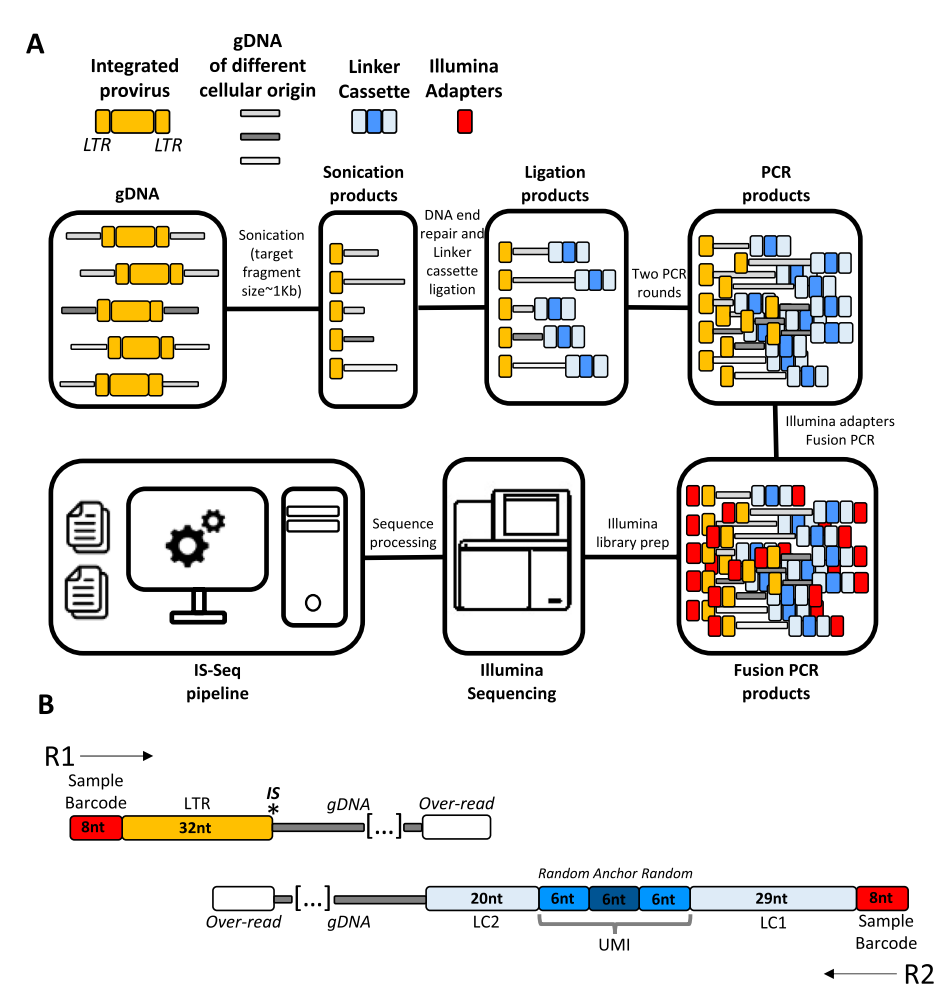

<span id="page-2-0"></span>**Fig. 1 A** Schematic of the procedure used for insertion site retrieval. **B** Detailed view of the sequence structure of R1 and R2 upon Illumina sequencing (does not include Illumina adapters, P5 and P7 and the 12nt random sequence used to facilitate cluster recognition). (LTR = Long Terminal Repeat, IS = Insertion site, LC1 = Linker cassette segment 1, LC2 = Linker cassette segment 2, UMI = Unique Molecular Identifier, nt=nucleotides)

LC-specifc primers. A fnal PCR step is carried out with primers that introduce into each sample Illumina adaptor sequences and a known sample index sequence: this allows pooling multiple samples for NGS on the Illumina platform and to demultiplex the results using an index-based assignment of the sequencing reads to each original sample. The oligos used in this protocol for the detection of lentiviral integration sites are shown in Additional file [1:](#page-28-0) Table S1. It is beyond the scope of this manuscript to describe the entirety of this procedure in detail, however, to facilitate the interpretation of the IS-Seq readouts, we will focus here on the custom design of our linker cassette and of the custom Illumina adapters (Fusion primers, Additional fle [1](#page-28-0): Tables S2, S3).

The linker cassette used in our method carries a Unique Molecular Identifier (UMI) designed as shown in Fig. [1B](#page-2-0), where two random 6nt stretches fank a 6nt "anchor" sequence (5ʹ-GTAAGG-3). Diferently from UMIs used in other protocols, the addition of an anchor sequence in our design allows us to assess the quality of sequencing specifcally in the UMI region. For our analytical purposes we can therefore discard sequences that have nucleotide/s mismatches in this area under the assumption that such sequencing errors might have extended to the 6nt random sequences at the 5ʹ and 3ʹ of the anchor therefore afecting the UMI diversity readout. Downstream the UMI the LC2 sequence is the one that directly attach to the genomic fragments while, upstream the UMI, the LC1 sequence is designed to host the binding of reverse primers for PCR amplifcation of vector genome junctions and for fusion PCR with custom Illumina adapters (fusion primers). The fusion primers used in our pipeline are designed according to Illumina protocol specifcation carrying at their 5ʹ end either the P5-Read1 (for the LTR fusion primers) or P7-Read2 (for the LC fusion primers) Illumina sequences. To facilitate cluster recognition upon sequencing these custom adapters have an additional 12nt random sequence (5ʹ-NNNNNNNNNNN-3ʹ in Additional fle [1:](#page-28-0) Tables S2, S3) immediately downstream Read1 or Read2. At the immediate 3ʹ end of this 12nt random stretch, 8nt sample barcodes are placed on both LTR and LC fusion primers, the combination of which is used for sample-specifc tagging and demultiplexing by the computational pipeline as described below. Lastly, the 20nt segments at the 3ʹ end of the fusion primers, are designed to bind specifcally to the LTR or LC sequence.

#### **Overview of the IS‑Seq computational pipeline**

The IS-Seq pipeline is designed to convert raw Illumina sequencing BCL files into a fnal table containing information of the genomic localization of integration sites (including annotation of the nearest gene) and their relative abundance per sample. To this aim, a series of steps are implemented based on quality flters, retrieval of fragment lengths and UMIs, mapping to the reference genome and annotating the results, as schematized in Figs. [2](#page-4-0) and [3.](#page-5-0) The first readout of the pipeline always expresses IS abundance in terms of absolute sequencing reads. The pipeline can then be run using the argument -a "fragment" or -a "umi" to obtain abundance results based on frag-ment lengths or UMI counts (see ["Methods"](#page-23-0) section). The IS-Seq pipeline utilizes Python Threading [\(https://docs.python.org/3/library/threading.html\)](https://docs.python.org/3/library/threading.html) to analyze different samples concomitantly so that the average computational time for processing a MiSeq run is 4 h. Given the length of this pipeline, we added "checkpoints" that, if needed, allow resuming the run from intermediate steps without restarting from

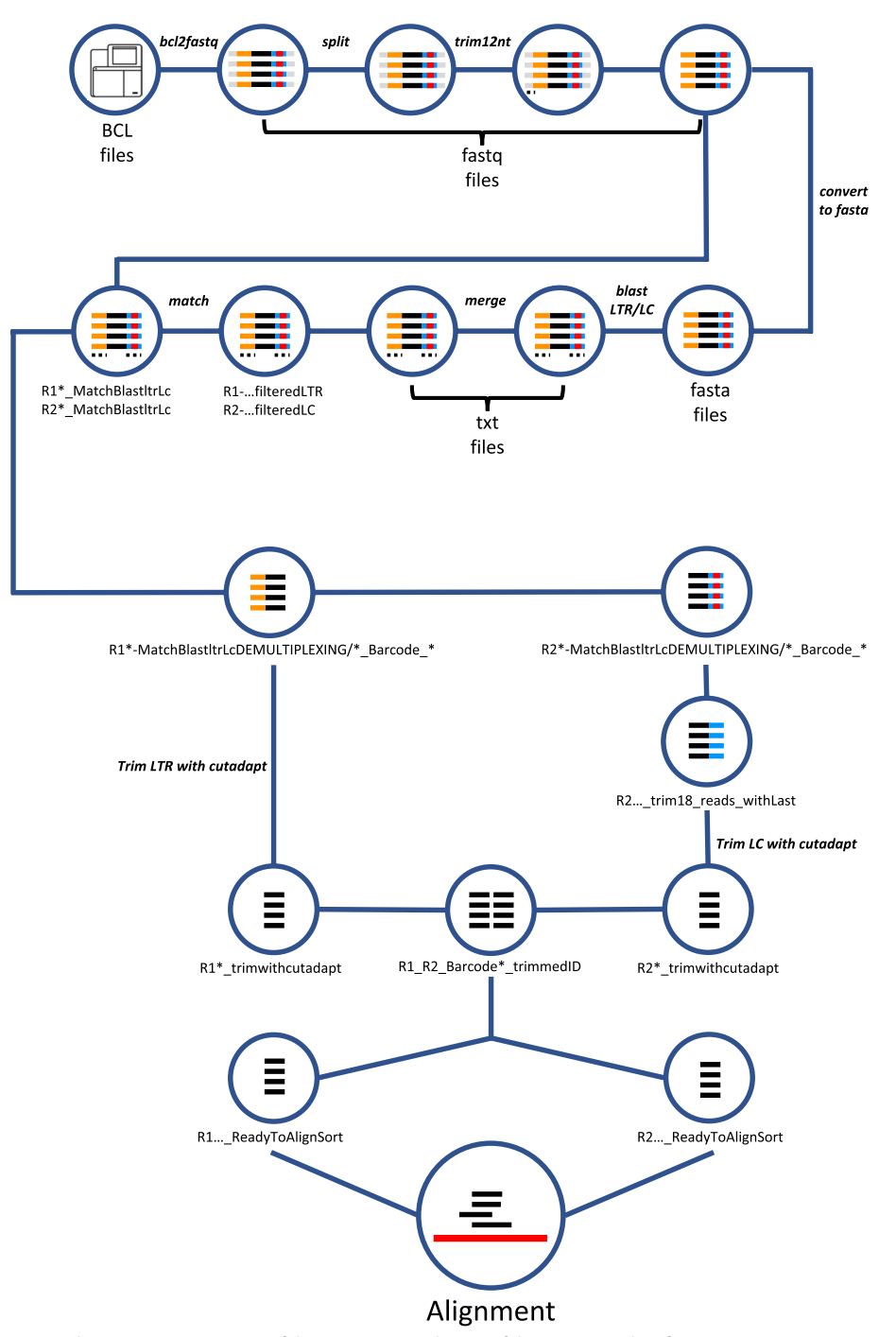

<span id="page-4-0"></span>**Fig. 2** Schematic representation of the computational steps of the IS-seq pipeline from processing raw BCL Illumina files to right before the alignment step (LTR=Long Terminal Repeat, LC=Linker Cassette)

the beginning. The pipeline works using as input BCL files in combination with library information contained in the "association file". This \*.csv file contains a datasheet that must be prepared according to the instructions reported in the GitHub page. Importantly, the "PT-Transduction-ID" feld in this fle is used by the pipeline

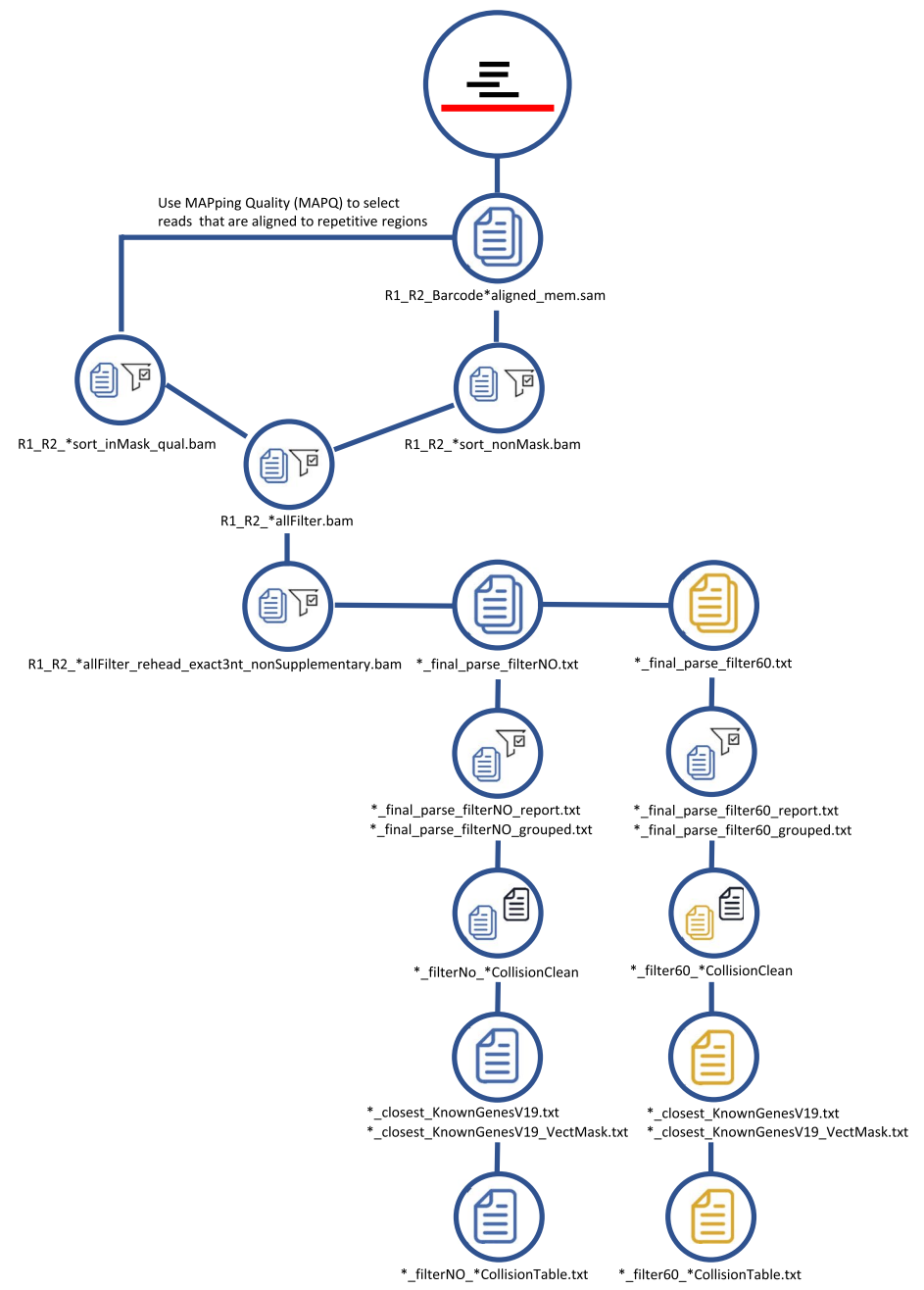

<span id="page-5-0"></span>**Fig. 3** Schematic representation of the alignment procedure embedded in the IS-seq pipeline and the fltering steps generating the fnal output tables

to retrospectively identify independent group of samples (such as the ones deriving from diferent patients or transduction experiments) among which we don't expect to detect shared identical insertion sites.

The first part of the workflow consists in obtaining  $R1$  and  $R2$  FASTQ files carrying the genomic fragments ready for alignment against the reference genome (Fig. [2](#page-4-0)). To start, the BCL fles need to be converted to FASTQ fles using the *bcl2fastq* package [\[23](#page-30-9)]. Tis step is run independently and separately from the rest of the pipeline (see ["Methods"](#page-23-0)

section). Once the FASTQ fles are obtained the IS-Seq pipeline can be launched with a single command as described in the GitHub page and the rest of the steps will run automatically. Firstly, the FASTQ fles are split for better computational handling and the pipeline proceeds then to identify and trim the 12 random nucleotides in our fusion primers. After this step the pipeline converts FASTQ fles into FASTA fle and look for the presence of the long terminal repeat (LTR) vector sequence on R1 and the linker cassette (LC) sequence on R2 using *Blast* against sequence fles of reference (these fles can be customized according to needs and applications). Our pipeline is designed with a conservative approach regarding the quality of the LTR match, because of the importance of this segment for appropriately identifying vector-genome junctions. Therefore, we discard all sequences that do not have at least a 90% match with the LTR and LC sequences. At this stage, the pipeline looks for sample barcodes and performs demultiplexing of LTR and LC barcodes independently. The LTR sequence in R1 is then trimmed with *cutadapt* and the remaining sequences are stored as FASTQ fles. Likewise, LC is trimmed from R2, but these sequences are further processed for UMI recognition. The IS-Seq pipeline frst identifes and checks for perfect match with the anchor sequence ("ancora" in the script), then looks at the fanking 6nts upstream and downstream the anchor. Lastly, the pipeline trims the 18nt sequence and stores the information for abundance estimation via UMI quantifcation (see dedicated ["Results"](#page-2-1) section). At the end of this process, sequence IDs in R2 are ready to be matched with the ones in R1. The R1 and R2 FASTQ fles with matching IDs are then selected for going through the alignment step.

Alignment is performed using the Burrows-Wheeler Aligner (BWA) algorithm [[24](#page-30-10)] and the output are \*.sam fles for each R1/R2 barcode combination which are converted to .bam fles to undergo additional flters (Fig. [3](#page-5-0)). Firstly, the IS-Seq pipeline identifes the reads that are aligned to host genome repetitive regions and flters the reads with low mapping quality by MAPping Quality (MAPQ) score. After this step, the IS-Seq pipeline outputs the reads that are not aligned to repetitive regions and combines these reads with the reads found in repetitive regions but having high mapping quality, into the R1  $R2^*$  allFilter.bam file. The IS-Seq pipeline then filters all alignments in R1\_R2\*\_allFilter. bam fle that do not have a perfect match of the 3nt at the beginning of the genomic fragment immediately downstream where the LTR originally was before trimming. This is to ensure that only bona-fde vector-genome junctions are carried over for identifying the insertion site of the vector. The "\*nonSupplementary.bam" files are then selected for final parsing of the results. At this stage our pipeline is designed to output the alignments without further flters (flterNo) and the ones that survive an additional quality flter based on selecting only the alignments with at least a 60 bp long genomic match (flter60) of the sequence originally fanking the LTR. Tis is again to warrant a conservative quality assessment of vector-genome junctions used for insertion sites identifcation.

The IS-Seq pipeline calls insertion sites falling within a 7 bp window as identical insertions. To this aim, the pipeline selects the alignment position associated with the highest abundance and then merges the insertions in the 7 bp region into a single entry with abundance corresponding to the sum of all abundances. This 7 bp window was established based on tests on simulated and "real-world" datasets, where we measured the variance of total integration sites obtained using diferent merging windows from 0 to 50 bp (Additional fle [2](#page-28-1): Fig. S1). We observed, that when window size changes from 0 to 3 bp the number of integration sites decreased progressively due to the merging of integration sites falling within this window. However, from windows of 3 bp to 7 bp, the pipeline output converged rapidly to stable numbers of IS which are therefore likely to represent true independent events. Therefore, we used the 7 bp window as a conservative cutof to merge proximal integration sites under the reasonable assumption that everything closer than 7 bp most likely represent noise/artifacts or local fraying events which belong to a single IS event. Similar results and conclusions have been reported in another publication [[11](#page-29-10)].

Lastly, samples are grouped according to the PT-Transduction-ID of origin as reported in the association fle. At this stage rare identical genomic locations ("collisions") identifed across independent PT-Transduction-ID groups and defned again as IS falling within a 7 bp window from each other, are re-assigned based on a "tenfold abundance rule" [\[25](#page-30-11)[–27](#page-30-12)] to the PT-Transduction-ID carrying a tenfold higher normalized abundance than the rest of the groups. If an insertion is shared by two or more independent PT-Transduction-IDs with similar abundance (below the tenfold threshold), such integration site is not assigned to any of the groups and is discarded. The tenfold abundance rule idea is borrowed from RNA-Seq based Diferential Gene Expression (DGE) analysis. Usually, in DGE,  $log2$ [Fold Change (FC)]  $> = 1.5$  is used to define differential genes between two condition. That means FC should be greater or equal to 2.83. The number of reads belonging to integration sites across genome follow a similar negative binomial distribution as the number of reads across all genes in a gene expression study. Therefore, we decided to introduce this flter but with a more conservative approach using FC between two samples greater than 10. To ft diferent users' needs and experimental scenarios this parameter is fully customizable through a a command-line argument. Lastly, insertion sites are annotated and fltered for positions mapping in the vector genome ("VectMask"). The "\*CollisionTable.txt" files are the final output of the pipeline, consisting of a data frame with insertions sites and raw abundance by sample, to be used for further downstream analyses.

#### **Datasets used for testing IS‑Seq performance**

To test the performance of IS-Seq for insertion sites detection and quantifcation, we performed a series of comparative analyses against INSPIIRED, as the most recent publicly available suite for insertion sites detection. The results described in the following sections have been generated using in silico and in vitro datasets. Firstly, based on the design of the wet-lab protocol for IS-Seq, we performed extensive simulation studies by generating diferent simulated data sets with 1, 5, 100 or 1000 integration sites as ground truth, and tested the ability of IS-Seq to detect the ground truth in absence/presence of mutations and background genomic noise. For the dataset containing 100 IS, we also generated simulations with one ground-truth IS having 100%, 99%, 75%, 50%, 10%, 1%, 0% abundance with respect to other IS, and tested in silico conditions with diferent levels of PCR duplicates or diferent UMI entropies. More details regarding these simulations are reported in the ["Methods"](#page-23-0) section of the manuscript. We then analyzed a test dataset from INSPIIRED (available at <https://github.com/BushmanLab/intSiteCaller>) and sequencing data from 2 experimental conditions with HL60 cell line clones carrying

known and traceable insertion sites of a Self-Inactivating Lentiviral Vector (SIN-LV) carrying the Green Fluorescent Protein (GFP) marker gene under a PhosphoGlycerate Kinase (PGK) promoter. Specifcally, the frst analysis was performed on 9 SIN-LV transduced clones generated by single cell sorting and 27 days of expansion, carrying either 1,2,3 or 5 lentiviral copies per cell, as validated by ddPCR for Vector Copy Number (VCN). The second set of analyses were performed instead on serial dilutions of gDNA from one clone (CL6) with  $VCN=1$  into a polyclonal transduced HL60 population. All raw outputs of the diferent pipeline iterations can be found in the Additional fle [3.](#page-28-2)

## **Testing IS‑Seq performance on insertion site datasets from in silico simulations and INSPIIRED**

To assess the detection and quantifcation potential of our IS-Seq computational pipeline, we frst designed in silico simulations as described in the "[Methods"](#page-23-0) section, where we factored in sequence size upon sonication, sequence composition upon wet lab processing, multiple mutation rates and the presence of random sequence reads as background noise. In addition, we simulated not only genomic localizations of IS but also their relative abundance to be able to measure distance of IS-Seq results from the ground truth.

Simulation 1 was based on extracting in silico a 3 kb fragment from the hg38 human genome and generating a simulated insertion site associated to 2924 reads in the chr19, 49,461,738 position appending LTR and LC sequences at the 5ʹ and 3ʹ ends respectively according to the expected R1 and R2 outputs of our wet-lab/sequencing procedure. As shown in Additional fle [1](#page-28-0): Table S4, the IS-Seq pipeline returned a perfect match with the input FASTQ fle (2924 reads in the chr19 49,461,738 position). In simulation 2 we artifcially introduced mutations in the frst 50 bp after the LTR in 10% of the 2924 input reads (The mutation rates of the mutated 50 bp sequence ranging from 0.4651163 to 0.9230769) which we expected to be discarded by IS-Seq upon fltering and we obtained again the expected results with 2632 reads mapped in the chr19 49,461,738 position. For simulation 3 we also added genomic background noise in the form of 17,274,461 random reads. IS-Seq returned the same results with 2632 reads mapped in the chr19 49,461,738 position without detecting any false positives. In simulation 4 we included 4 additional insertions sites as input material where 75% of the reads ( $n=3006$ ) belonged to the simulated insertion in the chr19 49,461,738 position while 25% to 4 insertions in other genomic positions, 2 of which expected to map in repetitive regions (Additional fle [1](#page-28-0): Table S4). We also again added 17,274,461 random reads as genomic background noise. We then run IS-Seq and obtained the results shown in Additional fle [1:](#page-28-0) Table S4. IS-Seq correctly identifed and annotated 3006 reads in the chr19 49,461,738 position (75% relative abundance), 251 reads in the chr19 40,461,720 position and 251 reads in the chr19 2,036,173 position. As expected, reads belonging to remainder two additional insertions were split over 2 and 6 mapping positions respectively as a result of a non-unique mapping without any loss of reads. Again, no additional insertion was detected from 17,274,461 random genomic reads introduced as background noise. In simulation 5 and 6, we set to produce integration sites across the whole human genome assigning the number of integration sites proportionally to each chromosome based on its relative size, generating 100 or

1000 random integration sites respectively (including the one in the chr19 49,461,738 position). We then evaluated the performance of IS-Seq on this simulated data and obtained high-performance metrics in terms of Precision-Recall (PR), Receiver Operating Characteristic (ROC) curves as well as of the proximity between estimated and expected abundance (Additional fle [2](#page-28-1): Fig. S2). Altogether these in silico simulations showed that IS-Seq had the potential to accurately detect insertion sites mapping in unique chromosomal locations, to properly flter mutated sequences and background noise as well as to preserve and collect insertion sites mapping in repetitive regions.

Given the limitations of inherently artifcial in silico simulations in reproducing "real world" scenarios, we next conducted a series of additional tests on data generated from in vitro experiments. To this aim, we frstly analyzed the test dataset provided on the INSPIIRED GitHub webpage to directly compare IS-Seq performance against INSPIIRED in absence of potential biases associated with the diferent wet-lab protocol and sequencing conditions we use for IS retrieval. Tis dataset is composed of 3 FASTQ fles from 8 vector-positive clones or a combination thereof (pool), each of which analyzed in 4 replicates for a total of 32 samples. Since the format of the INSPI-IRED dataset is diferent from that used as input by the IS-Seq pipeline, we developed a procedure to reformat these data to an input format suitable for IS-Seq and adjusted the parameters accordingly. The details of this procedure are described in the ["Meth](#page-23-0)[ods](#page-23-0)" section. Despite the dataset being the result of a diferent wet-lab IS retrieval protocol specifcally designed for INSPIIRED, with this adaptation, IS-Seq was still able to identify 7 out of the 9 IS retrieved using INSPIIRED, the two missing being background integrations constituting 0.08% of the total fragment counts each (Fig. [4](#page-10-0)). To quantify the degree of concordance between these two computational platforms, we artifcially appended the 2 missing IS to the IS-Seq results and assigned an abundance of 0 to both. We then generated two 9\*32 matrixes, one for each computational pipeline, using in both cases as measure of IS abundance the Maximum Likelihood Estimation (MLE) of fragment lengths (the SonicAbundance method in the INSPI-IRED pipeline). To calculate the distance between the 2 matrixes, we applied a multivariate statistical approach using the Procrustes analysis [\[28\]](#page-30-13). Using this method, we observed that the distance between the integration profle of INSPIIRED and the one obtained with IS-Seq was very low (0.000464197). To estimate the likelihood of such an outcome, we subsampled 500 random matrixes from the 9\*32 IS-Seq matrix and calculated the Procrustes distance between the INSPIIRED profle and each of these random samples. We analyzed the distribution of the Procrustes distance for these 500 samples to estimate how often this distance was equal or less than 0.000464197, showing that in all cases the distance was higher than this observed value (Additional file [2:](#page-28-1) Fig.  $S3$ ). The result of this analysis allowed us to estimate as statistically negligible the probability that the distance between INSPIIRED and IS-Seq results would equal 0.000464197, therefore supporting the notion that we obtained a high level of concordance between the results of these two pipelines. We also compared the abundance calculated using IS-Seq or INSPIIRED to the expected abundance of each clone in this dataset by calculating the Mean Square Error (MSE) and observed IS-Seq results were as close to the true values as the one obtained with INSPIIRED (Table [1](#page-10-1)). These results suggest that IS-Seq can be adapted to reliably analyze data generated

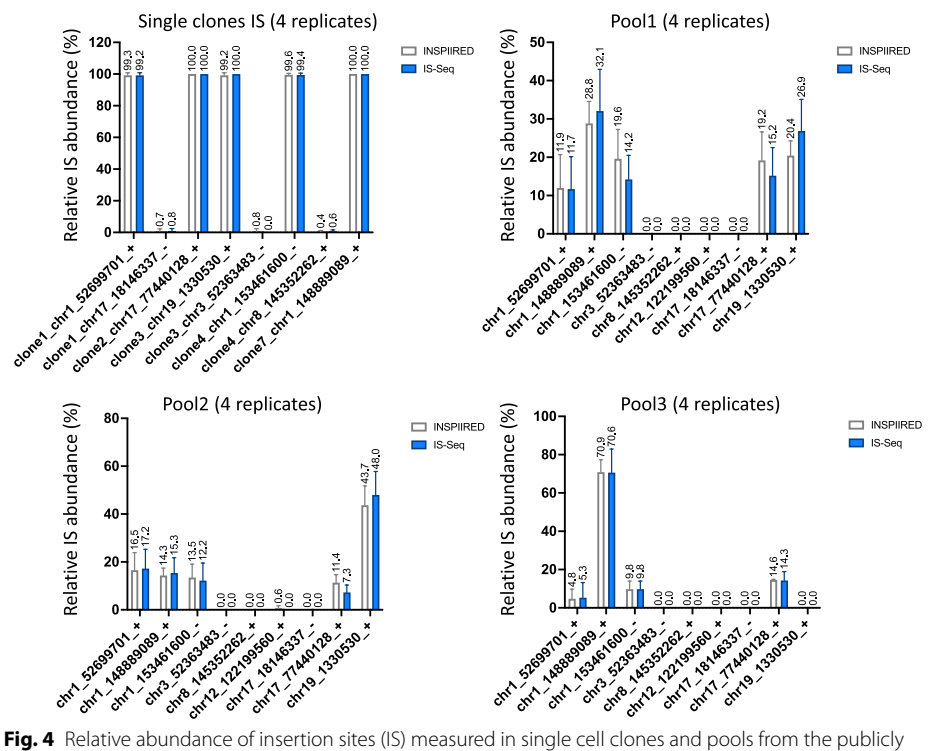

<span id="page-10-0"></span>available INSPIIRED dataset using either the INSPIIRED (grey bars) or the IS-Seq (blue bars) pipelines. Mean and standard errors are reported for the 4 replicates relative to each sample. (MLE=Maximum Likelihood Estimate of fragment lengths)

<span id="page-10-1"></span>**Table 1** Mean square error (MSE) calculated between Is-Seq Fragment\_MLE and INSPIIRED Fragment\_MLE with known relative abundance of IS of all clones on INSPIIRED data set [\(https://](https://github.com/BushmanLab/intSiteCaller/blob/master/testCases/intSiteValidation/truth.csv) [github.com/BushmanLab/intSiteCaller/blob/master/testCases/intSiteValidation/truth.csv\)](https://github.com/BushmanLab/intSiteCaller/blob/master/testCases/intSiteValidation/truth.csv)

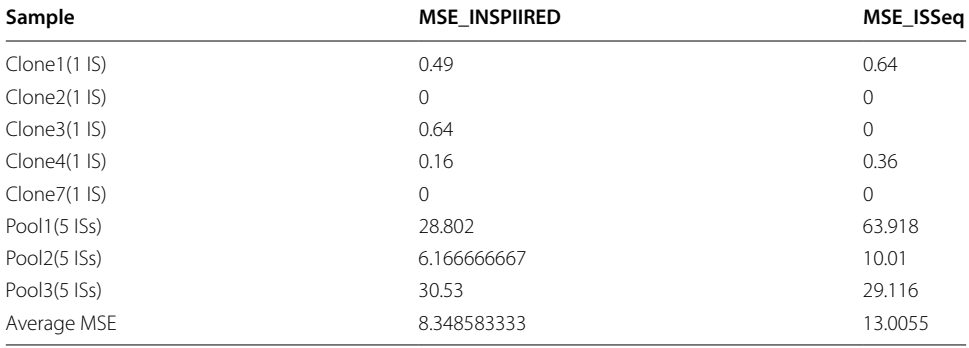

The average MSE for all the results of each pipeline iteration is reported in the last row of the table

*Fragment\_MLE* Maximum Likelihood Estimation of Fragment Lengths

with the INSPIIRED protocol, a frst indirect validation of our pipeline as a reliable method for IS identifcation and abundance estimation.

#### **Testing IS‑Seq performance to identify and quantify IS in single cell clones**

To establish the ability of our wet-lab protocol combined with the IS-Seq computational pipeline to accurately identify IS and to estimate their relative abundance, we frstly analyzed cell clones with known and uniform vector copy number (VCN). To this aim we generated single-cell HL60 clones and assessed their copy number by ddPCR (digital droplet PCR) as described in the "[Methods](#page-23-0)" section. We obtained 9 stable and uniform cell clones, 1 of which with a  $VCN=1$ , 6 with  $VCN=2$ , 1 with  $VCN=3$  and 1 with  $VCN=5$ . We then applied IS-Seq to these datasets to establish whether we could detect the expected number of insertion sites in each clone with the expected relative abundance (e.g. from the clone with  $VCN=5$  we should have been able to identify 5 IS with approximately 20% relative abundance each). As performance comparator we used INSPIIRED providing as input R1 and R2 sequencing data preprocessed with IS-Seq

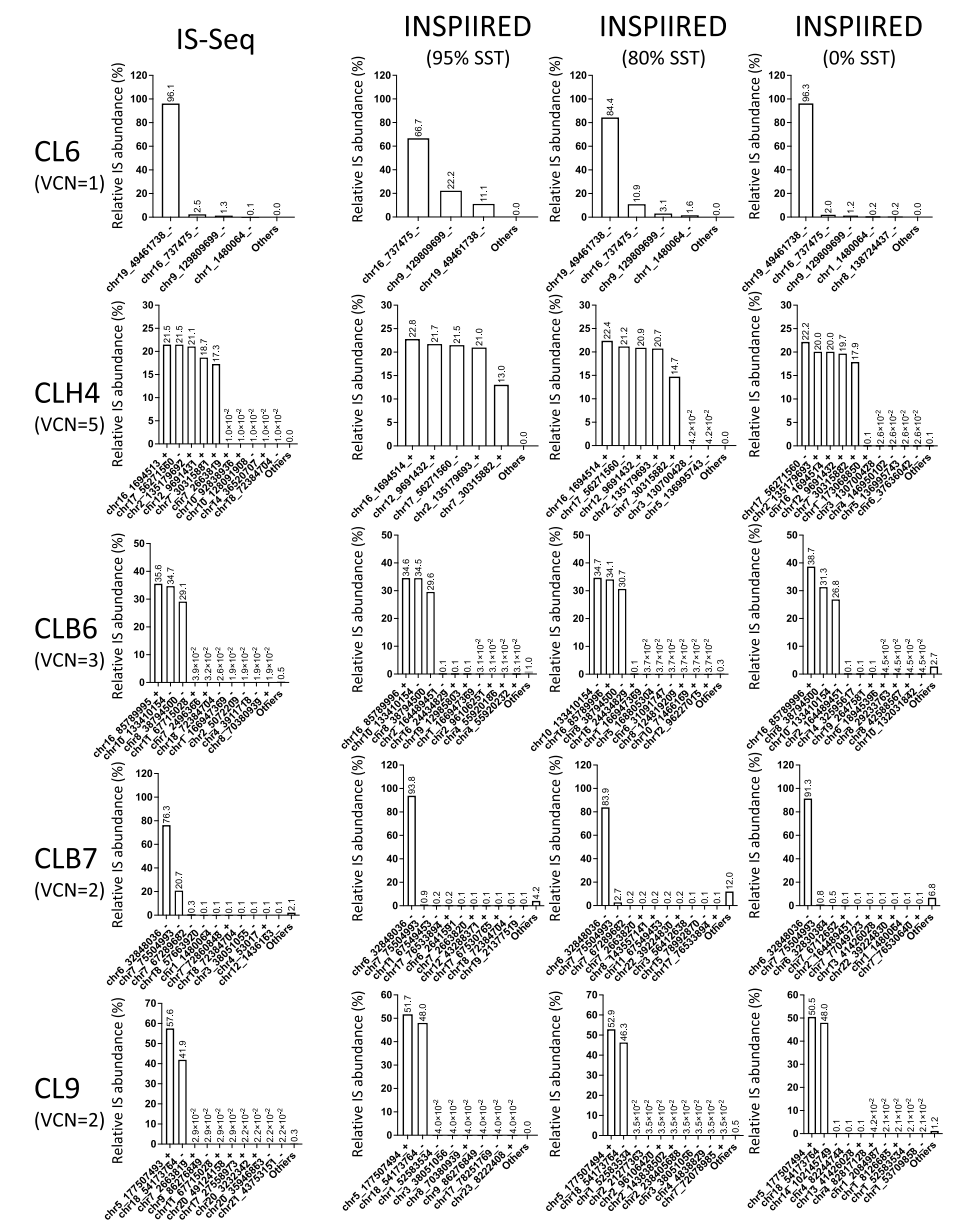

<span id="page-11-0"></span>**Fig. 5** Relative abundance of insertion sites (IS) detected in single cell clones using different pipelines and sequence similarity thresholds (SST) based on the Maximum Likelihood Estimate of fragment lengths. (VCN=vector copy number) (results relative to the rest of the clones can be found in Additional fle [2](#page-28-1): Fig. S4)

before alignment (see "[Methods](#page-23-0)" section). In Fig. [5](#page-11-0) and Additional fle [2:](#page-28-1) Fig. S4, we summarized the results of our analyses based again on the use of MLE of fragment lengths quantifcations for both pipelines. In both cases we were able to detect the main and most abundant vector insertion sites belonging to each clone in the expected numbers accompanied by a negligible fraction of background insertions with very low abundance (equivalent to a combined average of 1.5% for IS-Seq results), which in this context can be ascribed to contaminants, PCR artifacts or sequencing noise. We again estimated the Procrustes distance between INSPIIRED and IS-Seq which we measured as being 0.265555, higher than what was observed in the previous test on the INSPIIRED dataset. However, when we measured the correlation coefficient between IS-Seq and INSPIIRED results for each clone, we could show that this was very high ranging from (0.97 to 1) in all clones except for CL6 where it was 0.18 (Additional fle [1](#page-28-0): Table S5). We identifed this particular result as the one most afecting the overall Procrustes distance between the 2 pipelines. Indeed, we noticed that, when analyzing this specific clone (with  $VCN=1$ ) with INSPIIRED we lost most reads belonging to the main IS. Inspecting these results more closely we identifed that the reason was the 95% sequence similarity threshold (SST) used upon alignment with BLAT as per INSPIIRED default confguration. Indeed, by artifcially lowering this parameter we observed a substantial increase in the retrieval of sequence reads belonging to the most abundant IS of CL6, as addressed below. Once established that the results of the two pipelines indeed have a high level of concordance, we went on measuring the distance between the theoretical and observed abundance of the most abundant IS in each of these clones for IS-Seq and INSPIIRED. Because of the adjustments required for the INSPIIRED pipeline to detect the IS in CL6, for a fair comparison between the two pipelines we estimated the distance between expected and observed results in INSPIIRED using sequence similarity thresholds of either 95%, 80% or 0% (Fig. [5](#page-11-0) and Additional file [2:](#page-28-1) Fig. S4). The results of this analysis are reported in

| Sample      | <b>VCN</b>     | Expected (% of<br>main IS) | Is-Seq<br>(Fragment_MLE)<br>(2326) | <b>INSPIIRED</b><br>(Fragment_MLE) |                  |                  |
|-------------|----------------|----------------------------|------------------------------------|------------------------------------|------------------|------------------|
|             |                |                            |                                    | 95% SST<br>(513)                   | 80% SST<br>(621) | 0% SST<br>(1314) |
| CL6         |                | 100                        | 16.48                              | 1111.09                            | 244.14           | 14.00            |
| CLH4        | 5              | $5*20$                     | 2.90                               | 12.43                              | 7.23             | 1.85             |
| MOI30CLB6   | 3              | 3*33.33                    | 8.30                               | 3.29                               | 5.76             | 25.03            |
| MOI30CLB7   | $\mathfrak{D}$ | $2*50$                     | 722.53                             | 1881.30                            | 1691.12          | 2066.29          |
| MOI30CLC9   | $\mathfrak{D}$ | $2*50$                     | 60.70                              | 3.53                               | 11.02            | 2.19             |
| MOI30CLE1   | 2              | $2*50$                     | 12.24                              | 56.40                              | 60.45            | 74.38            |
| MOI50CLB9   | $\mathfrak{D}$ | $2*50$                     | 5.89                               | 19.11                              | 23.39            | 88.00            |
| MOI50CLE6   | $\mathfrak{D}$ | $2*50$                     | 28.39                              | 15.26                              | 36.38            | 218.71           |
| MOI50CLH6   | $\overline{2}$ | $2*50$                     | 390.82                             | 180.89                             | 239.07           | 333.09           |
| Average MSE |                |                            | 138.6944                           | 364.8111                           | 257.6178         | 313.7267         |
| Global MSE  |                |                            | 138.6944                           | 312.0519                           |                  |                  |

<span id="page-12-0"></span>**Table 2** Mean square errors (MSE) calculated between the results of each pipeline iteration and the expected relative abundance of the most abundant IS (main IS) detected for each clone (see Fig. [4](#page-10-0) and Additional fle [2](#page-28-1): Fig. S4 for the relative abundance results)

The average MSE for all the results of each pipeline iteration is reported in the second last row of the table, while the global MSE calculated for IS-Seq or INSPIIRED is shown in the last row

*MLE* Maximum Likelihood Estimation, *SST* Sequence Similarity Threshold

Table [2](#page-12-0), where we compared the MSE for each clone using each of the computational pipelines. The average MSE of IS-Seq was 138.6944 while for INSPIIRED was 312.0519, ranging from 257.6178 to 364.8111 based on the use of the 3 sequence similarity thresholds mentioned above.

Notably, we observed that despite the threshold adjustments, the INSPIIRED pipeline was never able to detect with high efficiency the second most abundant integration of the CLB7 clone with  $VCN=2$ , which was instead called as IS in the chr7, 75,504,993 unique non-repetitive genome position with 20.7% relative abundance using IS-Seq, suggesting that the BLAT mapping protocol, used by INSPIIRED, might have some inherent limitations when dealing with insertions in the genome of immortalized cell clones (see the "[Discussion"](#page-20-0) section for more details). To assess whether INSPIIRED classifed reads belonging to this insertion as IS in repetitive elements, we used the "multihits" clustering procedure of INSPIIRED. We frst appended the unique hits with sequence clusters of IS in repetitive elements (Additional fle [2](#page-28-1): Fig. S5) generated with this function at diferent sequence similarity thresholds. Looking at these results the top abundant insertion in CLB7 was now a sequence cluster in a repetitive element, diferently from both the frst (chr6\_32848036) and the second (chr7\_75504993) most abundant IS identifed with IS-Seq in Fig. [5.](#page-11-0) By simply adding reads mapping in repetitive elements to the one mapping in unique IS without clustering them by sequence similarity, we recovered more reads belonging to the second most abundant IS in chr7, 75,504,993 (Additional fle [2:](#page-28-1) Fig. S6), but, in the process, the background noise of reads assigned to other positions also increased to levels that made the results completely detached from the ground truth. Most importantly, when running the multihits clustering procedure on other two clones, CLH6 and CL6, whose IS were validated as 2 and 1 unique hits respectively using both INSPIIRED and IS-Seq, we observed that this procedure generated additional repetitive sequence clusters with high abundance on top of the IS mapping in unique positions previously identifed (Additional fle [2:](#page-28-1) Fig. S5). Tis led us to the conclusion that the multihits clustering procedure, did not allow detecting with higher efficiency the second IS of the CLB7 clone, while instead increased the background noise impairing our ability to assess real-world ground truth IS content in this and other clones. Based on these fndings, we advocate that the results of the "multihits" clustering procedure of INSPI-IRED should be used with caution in contexts where there is no formal way to assess a priori the IS content of a given specimen such as when analyzing clinical samples.

Overall, these results underscore that our wet-lab protocol combined with IS-Seq is at least as (if not more) accurate and efficient than INSPIIRED in the identification and quantifcation of IS from clones with known VCN.

# **Testing IS‑Seq performance to quantify clone‑specifc IS upon dilution into polyclonal populations**

In a clinical scenario where IS analysis is requested, samples would contain individual clones with dominant insertion sites mixed with a polyclonal population of cells with a diversity of viral integrations. To reproduce such a scenario in a controlled laboratory experiment, we generated serial dilutions of CL6 genomic DNA (gDNA) into a polyclonal population of bulk HL60 cells transduced with the same lentiviral vector con-struct as shown in Fig. [6A](#page-14-0). The goal of this experiment was to test the performance of

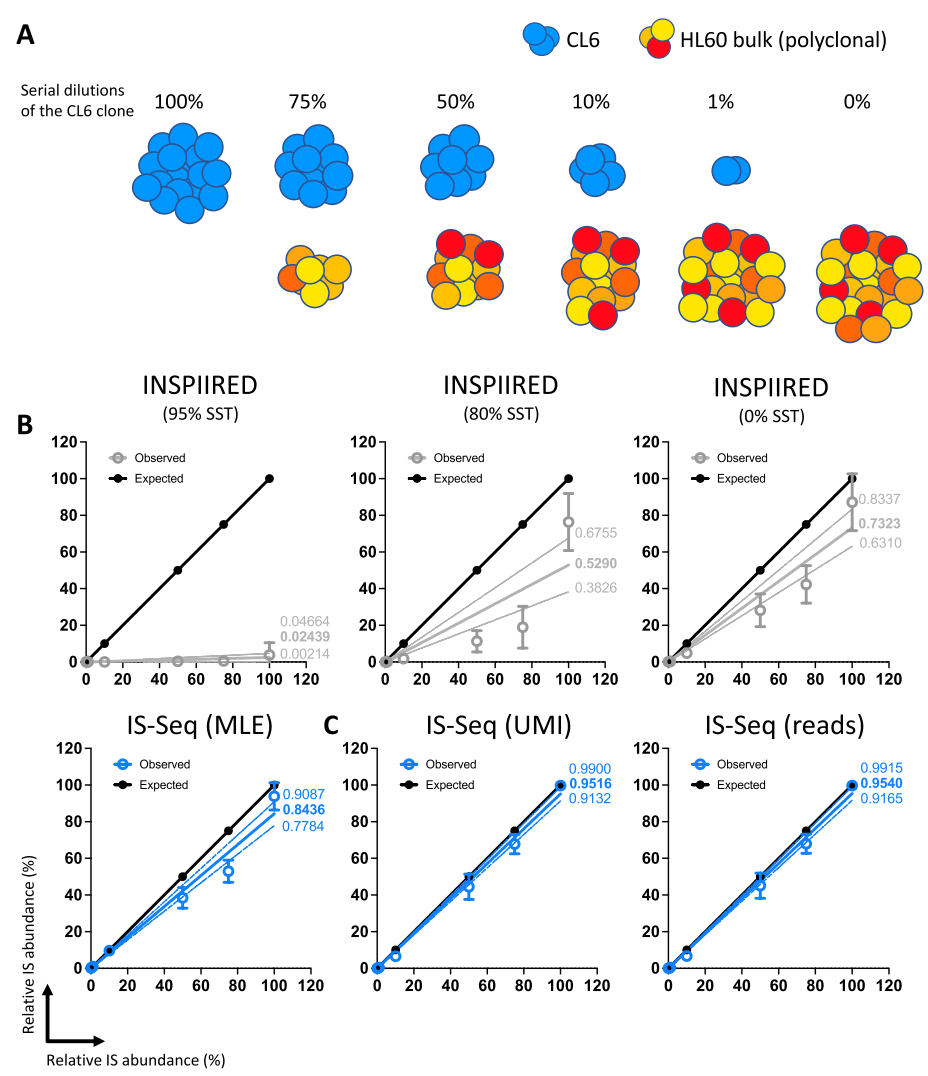

<span id="page-14-0"></span>**Fig. 6 A** Schematic representation of the serial dilutions of CL6 (in blue) into the bulk polyclonal HL60 population (scale of oranges and reds). **B** Linear regression of expected relative abundance values (in black) versus observed relative abundance values using either IS-Seq (in blue) or diferent iterations of the INSPIIRED pipeline (in grey). All abundance are measured with Maximum Likelihood Estimate of Fragment Lengths (MLE). Mean and errors are shown as dots and error bars. The full line show the linear correlation (slope value reported in bold) while dotted line the 95% confdence interval (min and max slope values reported in normal font). (SST = Sequence Similarity Threshold, IS = CL6 insertion site) **C** Same analysis performed on IS-Seq results generated with the Unique Molecular Identifers (UMI) or Sequence reads quantifcation methods

IS-Seq on quantifying the relative abundance of the CL6 insertion site and, secondarily, to test the capacity of our pipeline to detect the other insertions contained in the polyclonal population with a resolution comparable to INSPIIRED. To this aim we performed 3 independent dilution experiments where we applied our wet-lab protocol for insertion sites retrieval to either 250 ng (250 and 250rep in Table [3\)](#page-15-0) or 500 ng (500 in Table [3\)](#page-15-0) of gDNA as starting material. We then sequenced the relative libraries in 2 independent sequencing runs (250+500 in the frst run and 250rep alone in the second run). To identify the insertion sites, we again used either an adaptation of INSPIIRED or our IS-Seq pipeline and quantifed the insertional abundance by means of MLE of fragment

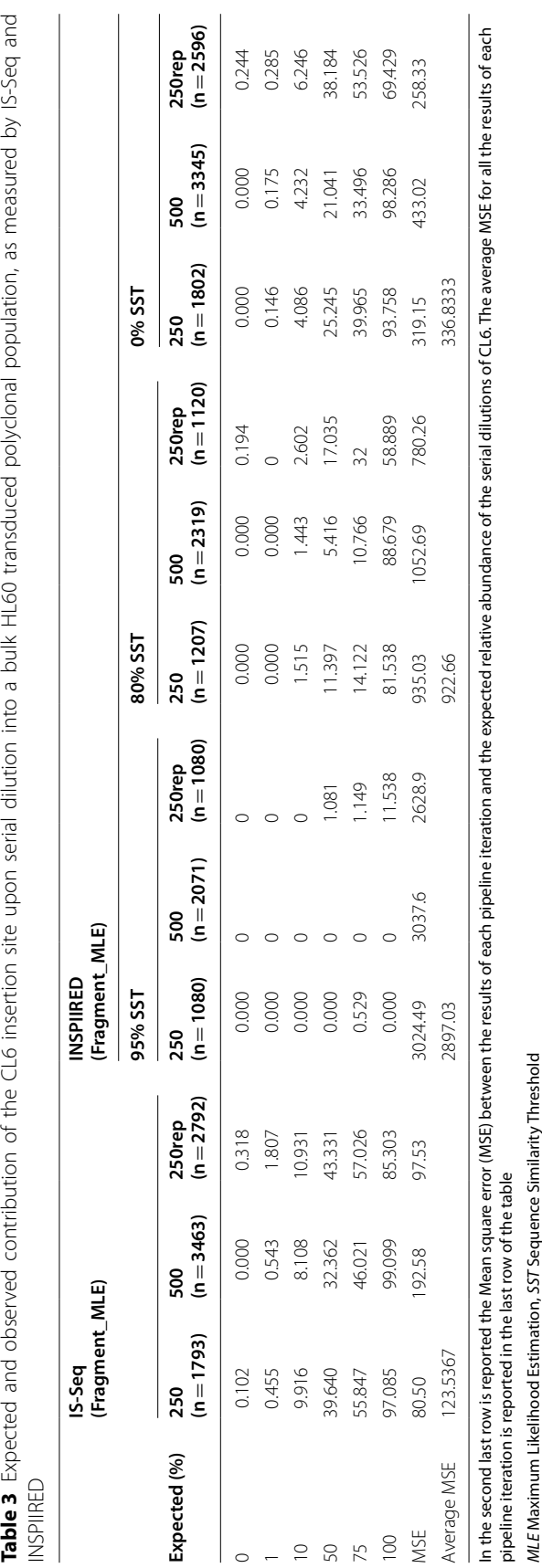

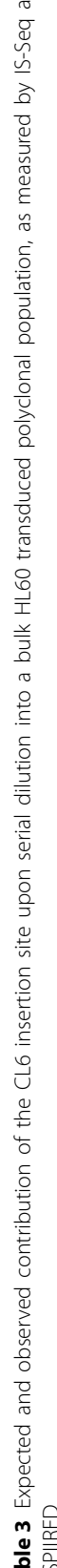

<span id="page-15-0"></span>

lengths. Because of the previous observation relative to the inefficiency of the default mapping parameters of INSPIIRED to detect the CL6 insertion, we run this pipeline using either 95%, 80% and 0% sequence similarity thresholds. The results are shown in Fig. [6B](#page-14-0), where we plot the relative abundance of CL6 measured with either IS-Seq or INSPIIRED, and in Table [3](#page-15-0) where we reported also the average MSE calculated against the expected values for each dilution experiment and the overall MSE per pipeline iteration. When comparing the results of IS-Seq and INSPIIRED against the expected values we observed that at higher dilutions (less than 10% of CL6 insertion site content) as well as when only CL6 clone gDNA was used as input material (100% CL6 insertion site content) the two pipelines performed in a relatively comparable fashion. However, when we analyzed the 10%, 50% and 75% dilution series, we observed that IS-Seq clearly outperformed INSPIIRED in terms of accuracy of clone abundance estimation regardless of the sequence similarity thresholds used for the latter. As a result, the average MSE value of IS-Seq (123.5367) was lower than any of the 3 INSPIIRED iterations (2897.03 using the 95% threshold, 922.66 using the 80% threshold and 336.8333 using the 0% threshold). Regarding the number of insertions detected in the polyclonal population, we could show that IS-Seq and INSPIIRED had comparable efficiency to detect insertions sites other than CL6 at all dilutions. Specifcally, when comparing the 0% dilution data point (only HL60 polyclonal population used as input) using 500 ng as starting materials, we could observe that the overlap of IS detected in the two pipelines (using INSPIIRED with 0% sequence similarity threshold) was of 855 IS, with 140 IS and 155 IS detected respectively by the INSPIIRED or IS-Seq pipelines only (Additional fle [2](#page-28-1): Fig. S7). Overall, these data show that IS-Seq is at least as (if not more) efficient and accurate than INSPIIRED to estimate the contribution of a given clone in a mixed cell population as well as to identify and quantify viral integrations in a polyclonal population. However, this experiment highlighted some limitations of the IS abundance estimation system based on MLE of fragment lengths, particularly for what concerned the accuracy of the 75% and 50% clonal dilutions estimation. For this reason, we implemented in our IS-Seq pipeline the UMI diversity abundance estimator and tested its performance in the same experimental conditions against the most widely used MLE of fragment lengths.

# **Testing the performance of IS abundance estimation using UMI diversity and comparison with MLE of fragment lengths**

As reported above, the IS-Seq pipeline can retrieve and store information relative to the abundance of UMIs embedded in our linker cassette design (Figs. [2](#page-4-0) and [3](#page-5-0)) and to use their diversity for IS abundance estimation. To test the performance of this quantifcation method in a controlled experiment, we frst run IS-Seq to identify and quantify IS in the single cell clones above described, using the UMI abundance esti-mation option (see "[Methods](#page-23-0)" section). The relative abundance of the insertion sites of each clone as measured by UMI diversity is shown in Fig. [7](#page-17-0) where we also report the abundance calculated using sequencing reads counts as a benchmark control. We then quantifed the distance between observed and expected results and obtained the MSE values reported in Table [4](#page-18-0). In the same table we also reported the results of the IS-Seq pipeline run on the same samples using the MLE of fragment length. The average MSE across all samples using the UMI-based abundance estimation was 50.15

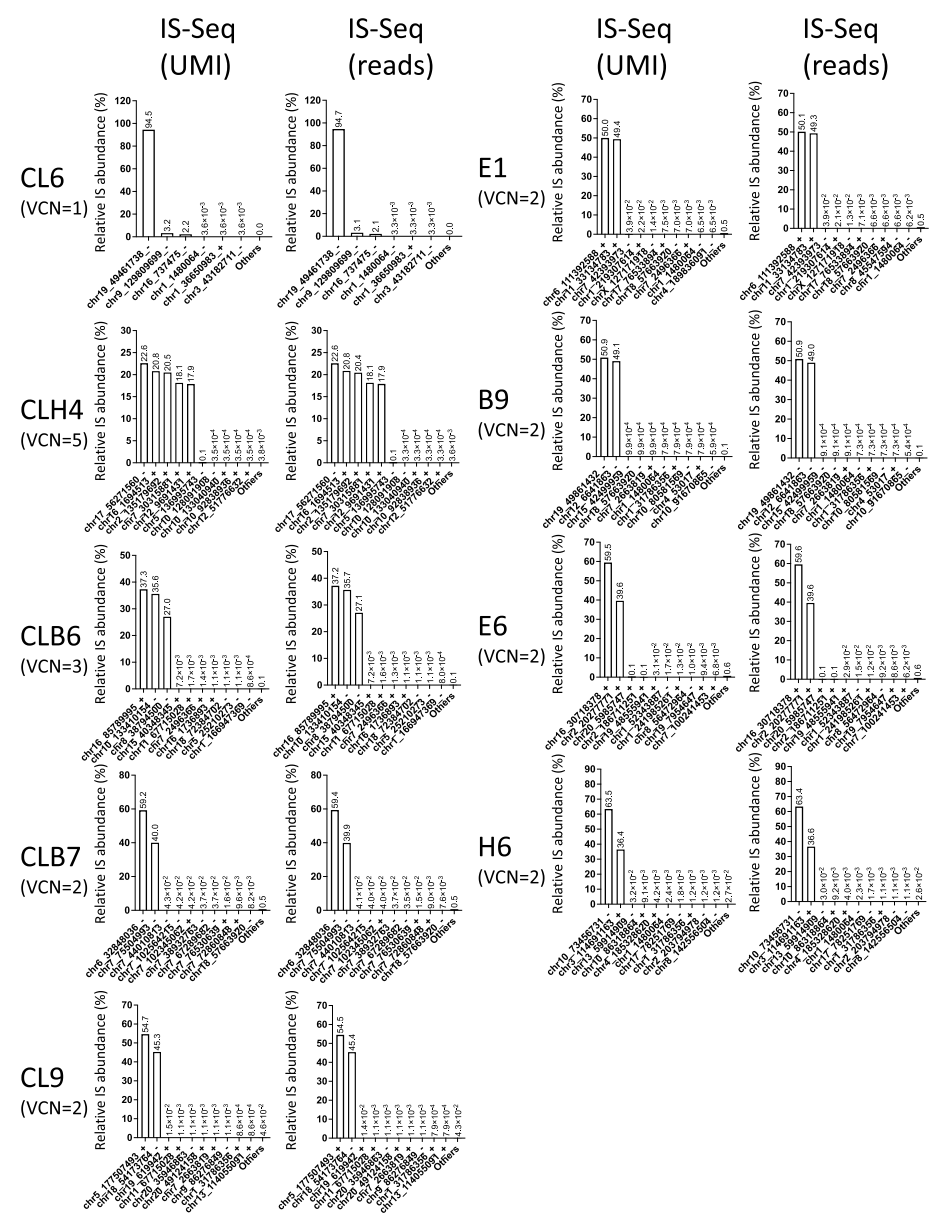

<span id="page-17-0"></span>**Fig. 7** Relative abundance of insertion sites (IS) detected in single cell clones using IS-Seq based on either Unique Molecular Identifiers (UMI) or Sequencing reads (reads). (VCN = vector copy number)

which was substantially lower than the average MSE obtained using the MLE of fragment lengths (138.69). Notably, in this scenario, the MSE obtained using the Readbased abundance estimation (49.82) showed that this method also outperformed the MLE of fragment length and that it was in line with the accuracy of the UMI quantifcation system. We then applied the same approach to the serial dilution experiment described in the previous paragraph to assess the performance of the UMI-based ver-sus MLE of fragment length using IS-Seq. The results, summarized in Table [5](#page-18-1) and Fig. [6](#page-14-0)C, show that also in this scenario the UMI-based method outperformed the MLE of fragment length upon quantifying serial clonal dilutions when measuring distance from the expected value (average MSE 24.2 vs. 123.53 respectively). We specifcally

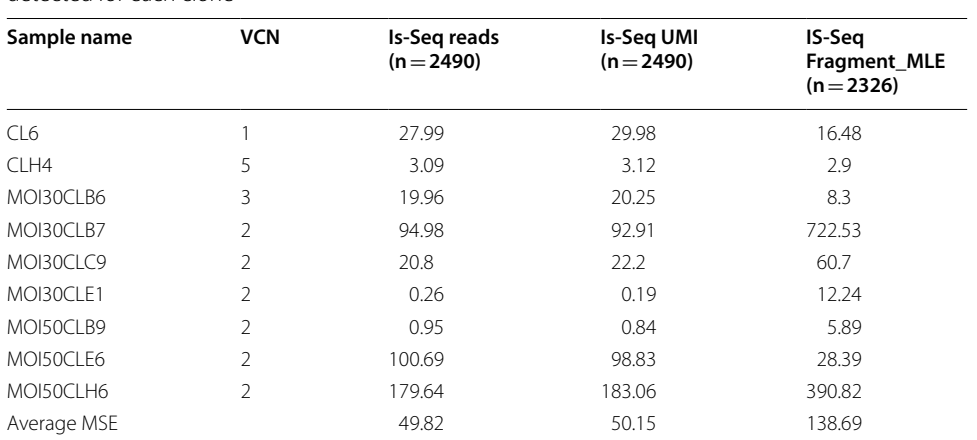

<span id="page-18-0"></span>**Table 4** Mean square errors (MSE) calculated between the results of IS-Seq using different quantifcation methods and the expected relative abundance of the most abundant IS (main IS) detected for each clone

The average MSE for all the results of each pipeline iteration is reported in the second last row of the table, while the global MSE calculated for each IS-Seq quantifcation method is shown in the last row

*MLE* Maximum Likelihood Estimation, *UMI* Unique Molecular Identifers

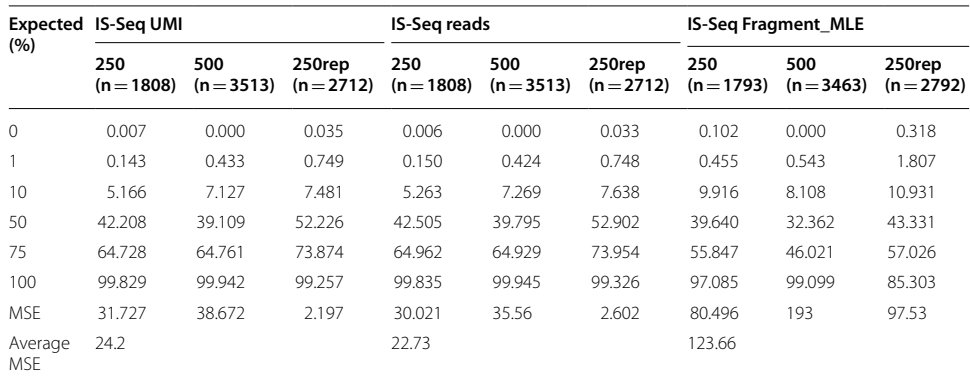

<span id="page-18-1"></span>**Table 5** Expected and observed contribution of the CL6 insertion site upon serial dilution into a bulk HL60 transduced polyclonal population, as measured by IS-Seq using diferent quantifcation methods

In the second last row is reported the Mean square error (MSE) between the results of each pipeline iteration and the expected relative abundance of the serial dilutions of CL6. The average MSE for all the results of each pipeline iteration is reported in the last row of the table

*MLE* Maximum Likelihood Estimation, *UMI* Unique Molecular Identifers

observed that the relative quantifcation of the 75% and 50% dilutions datapoints substantially improved using UMI diversity as compared to what previously measured through the more widely used MLE of fragment length. We again noticed that in this experimental setting, the sequencing reads counts showed a quantifcation accuracy similar to the UMI-based method.

Because the IS-Seq pipeline uses IS abundance for certain data fltering steps including collision detection, some IS with low abundance might be fltered out in one method but not in the other, hence the total number of integrations obtained using diferent abundance estimation methods might vary slightly. As an additional control, to account for such diferences we merged the datasets obtained using each

method for each sequencing run and selected only the identical insertions across the three methods, so to compare the performance of the 3 quantifcation systems on equal numbers of integration sites. The results shown in Additional file [1:](#page-28-0) Tables S6, S7 confrm our previous fndings and show that the UMI-based method has a better accuracy than MLE of fragment length upon quantifying serial clonal dilutions.

#### **Assessing UMI distribution using experimental and simulated datasets**

The results above described suggest that the UMI-based method might be superior to the MLE of fragment length for IS abundance estimation. However, questions remain about whether the UMI distribution as measured upon sequencing in our controlled experiments, was biased towards certain UMI and if this refected an unbalanced starting library or was instead most likely due to the expected efects of the uneven PCR amplifcation of vector-genome junctions. To address this point, we frst tested the UMI distribution of each sequencing run against the uniform distribution. In order to exclude the efects of the diferent fltering steps of the IS-Seq pipeline, we artifcially extracted the UMIs from the raw R2 FASTQ fles using the GTAAGG anchor sequence as reference, therefore measuring the initial UMI content. In Additional fle [1:](#page-28-0) Table S8, we summarized the number of UMIs obtained in the three sequencing runs described in this study and calculated their relative entropy as described in the ["Methods"](#page-23-0) section. Notably, despite diferent sequencing depths, we observed that the UMI diversity was very similar across multiple sequencing runs ranging from 21.788 to 22.263 entropy values.

When visually inspecting the frequency of the most abundant UMIs in each run, we could clearly observe that the distribution of UMIs was already not uniform ahead of all fltering steps of the IS-Seq pipeline (Additional fle [2](#page-28-1): Fig. S8, left panels). To formally prove this point, we generated for each dataset a uniform distribution by Bootstrapping using the unique UMI extracted from the R2 reads and setting their total number as the sample size base (see ["Methods"](#page-23-0) section for more details). We then calculated the average frequency of all unique UMIs, the entropy of each bootstrapped sample dataset and applied the Kolmogorov–Smirnov (K–S) to compare the observed UMI distribution with the uniform distribution (Additional file  $2$ : Fig. S8, center panels). The results shown in Additional fle [2](#page-28-1): Fig. S8 (right panels) formally demonstrate that the distribution of UMIs is not uniform. To assess whether this uneven UMI distribution could be due to a preferential and consistent selection of certain UMIs as a result of unbalances in the linker cassette library, we measured the level of sharing of identical UMIs across the 3 sequencing runs. Firstly, we could observe that only 10% of total detected UMI were detected in all runs (Additional fle [2](#page-28-1): Fig. S9). We then used the recapture of identical UMIs over these 3 sequencing experiments, which were run sequentially at diferent times, to estimate the total UMI population available for our experiments. By this calculation we could estimate that we had available a total of 14,816,860 diferent UMIs which correspond to approximately 88% of the maximum theoretical number of diferent UMI combinations (16,777,216, calculated as  $4^{^{\wedge}12[{\rm combined\ length\ of\ the\ two\ random\ font\ sequences\ flanking}}$ the 6nt anchor sequence]) (Additional file [2](#page-28-1): Fig. S10). This finding is highly supportive of a very

diverse repertoire of UMIs available in our library. To estimate whether the abundance of each UMI in our library could have infuenced the abundance of UMI observed in our datasets, we restricted the analyses of shared UMI to the top100 most abundant UMI detected in each sequencing run. The results shown in Additional file [2](#page-28-1): Fig.  $S11$  indicates that the level of sharing of the most abundant UMI across the three independent runs is very low (only 2 UMIs are shared among the top 100 most abundant UMIs across the 2 of 3 datasets, but 0 UMIs are shared across 3 data sets), supporting again the notion that we started from a very diverse distribution of UMIs in the original library.

Lastly, we set to model the "real-world" data on UMI diversity described above, with in silico simulations to better underscore the efect of diferent PCR duplicate levels and UMI entropies on IS abundance quantifcation. Using the simulated data set with 100 IS, we generated diferent data sets with one ground-truth IS serially diluted in other IS at 100%, 99%, 75%, 50%, 10%, 1%, 0% relative abundance, and tested diferent levels of artifcially created PCR duplicates and entropy levels of UMIs (Additional fle [1](#page-28-0): Table S9). As expected, decreasing UMI diversity creates deviations from the true value while decreasing PCR duplicates improved the performance of read-based quantifcations. Notably, when we replicated the scenario of our "real-world" library, setting UMI entropy at 14.65927 (resulting from 88% of the UMI combinations available in the simulated library), and modulating the levels of PCR duplicates to up to 200 max reads per IS, we could show that UMI is indeed more likely to outperform not only PCR reads, as expected, but also sonication fragment length abundance. Taken together, the results of our in vitro and in silico analyses suggest that the library generated using the proposed UMI confguration carries enough diversity to allow for an accurate evaluation of IS abundance in oligo- and poly-clonal experimental settings.

### <span id="page-20-0"></span>**Discussion**

We here described IS-Seq, a new computational pipeline for the identifcation and quantifcation of viral integration sites applicable to the study of preclinical and clinical samples. Our pipeline is designed to be used on the Illumina sequencing output from amplicon libraries generated with a specifc set of primers and oligos described in the ["Methods"](#page-23-0) section. However, we showed that it can be adapted to analyze data generated using the INSPIIRED protocol as well.

To test the performance of our pipeline, we designed a set of controlled experiments using single cell clones with known copy numbers and serial dilutions of an individual clone in a polyclonal population. The IS-Seq pipeline also performed efficiently on different in silico simulated scenarios for what concerns precision, recall sensitivity and specifcity. However, we believe that the analysis of in vitro generated datasets is the most appropriate when it comes to establishing the efficiency and accuracy of a pipeline for IS retrieval and quantifcation due to the following reasons: (1) diferently from the use in silico generated datasets, such method allows testing the efficiency of the computational pipeline in combination with the wet-lab procedure (e.g. efficiency of gDNA fragmentation, binding of the oligos, sequencing library preparation etc.); (2) diferently from the use of plasmids designed to reproduce specifc vector-genome junctions, it allows establishing the detection and quantifcation potential of a given pipeline when IS are in their natural genetic and epigenetic milieu (e.g. better for testing the reach of sonication-based gDNA fragmentation or oligos specifcity); (3) as compared to other methods, it better reproduces a"real world" scenario for clonal quantifcation in that for

each cell used as input, the ratio between a given vector-genome junction and the rest of the cellular gDNA is identical.

Throughout this manuscript, we have compared the performance of IS-Seq against INSPIIRED in terms of detection of insertion sites and accurate quantifcation of their relative abundance, the latter pipeline being the most widely utilized and the most recently described. To this aim we had to adapt either the INSPIIRED or the IS-Seq pipeline to run on each other's sequencing datasets. We recognize that this reduced our ability to ultimately demonstrate the superiority of one pipeline versus the other, and it should be noted that this was never the scope of such comparison, which is rather intended to show that both pipelines can achieve similar results. Still, in the process, we could highlight certain technical limitations of INSPIIRED when applied to our experimental contexts. For example, we observed that the default confguration of sequence similarity within the BLAT algorithm used by INSPIIRED could be too stringent when applied to certain scenarios such as the one aimed at identifying insertions in immortalized single cell clones. It is possible that either the selective pressure of the single cell expansion or the nature of the genomic content of the HL60 cell line used in these experiments generates a certain degree of sequence divergency with respect to the reference human genome used for mapping, therefore making the 95% sequence similarity threshold too stringent to capture the CL6 insertion. Reducing this threshold alleviated the problem but, concomitantly, increased the amount of background "noise" insertions and substantially expanded the computational time of INSPIIRED (from 2–3 h with the 95% threshold to 16 h with the 0% threshold). When applied to these scenarios, the BWA algorithm embedded in the IS-Seq pipeline seems to provide instead more fexibility for IS identifcation allowing relaxing detection parameters while maintaining the same run time (4 h on average).

While the IS-Seq pipeline retains information relative to sequencing reads mapping in non-unique genomic locations (e.g. repetitive elements), it does not embed them in the fnal tabular results. We are aware of approaches aimed at addressing these occurrences, for example trying to use sequence similarities among amplicons mapping in repetitive elements to consolidate into individual entities in the attempt to retain more information for clonal tracking purposes [\[29\]](#page-30-14). We reasoned that, if insertions into repetitive elements constitute an important fraction of the insertion sites pool of a given polyclonal population, missing such events should impact our ability to appropriately quantify serial dilutions of a clone with a known insertion site into a polyclonal cell pool. Specifcally, this would result in an over-estimation of the relative abundance of the insertion site of the diluted clone because we would be missing in the denominator several integrations in repetitive elements belonging to our polyclonal population used as dilutant. On the contrary, our results from serial dilution experiments showed that we often tend to underestimate the contribution of our clone of interest with respect to the expected value. In addition, none of the clones with known copy number used in our frst test contained insertions in repetitive elements that went missing upon the IS-Seq computational analysis. Indeed, we showed that when we appended reads belonging to putative IS collected using the "multihits" procedure of INSPIIRED to the reads mapping in unique genomic loci, the background noise reached levels that detached the results from the ground truth. These observations lead us to the consideration that, whenever the insertion site retrieval is performed in controlled experimental settings (such as when we can appropriately predict the expected abundance of a given clone over a polyclonal population), the impact of such occurrences seems negligible, therefore we advise extreme caution when attempting to estimate the true contributions of insertions in repetitive elements in samples with unknown clonal composition (such as the ones obtained from patients undergoing gene therapy).

The methods for quantifying the abundance of integration sites have also been objects of debate. Because it is well known that sequencing reads counts could be afected by an uneven exponential amplifcation of vector-genome junctions during the wet-lab protocol used for insertion sites retrieval, most, if not all, current techniques for insertion sites quantifcation, now make use of fragment length diversity upon sonication of gDNA. We have previously discussed the theoretical relevance and limitations of such an approach [[21\]](#page-30-7) and we could put it to test here against the use of UMIs embedded in the linker cassette. In all our experimental tests, the UMIs largely outperformed the MLE of fragment length, more accurately predicting the contribution of individual clones upon serial dilutions. As predicted in our recent publication [\[15](#page-30-1)], when the starting material ranges from 250 to 500 ng (corresponding to approximately 38,700 and 77,400 human diploid genomes respectively), the available diversity of fragment lengths, even using MLE calculations, is not sufficient to cover for the size of the cell pool composing a clone represented in large numbers over a polyclonal population. Proving this point, the MLE of fragment length largely underestimated the true clonal abundance of the 50% and 75% data points of our dilution experiments, while they became progressively more accurate at bigger clonal dilutions 10–1%. Considering that a 20–30% clonal contribution is normally used for defning a clonal expansion event of clinical relevance, it is important to make use of a method for IS abundance quantifcation that is as accurate as possible in tracking highly expanded clones. In our controlled experimental settings, the UMIbased quantifcation approach embedded in the IS-Seq pipeline proved better than the fragment length, for estimating clonal contributions at diferent dilution levels including at the 50% and 75% single clone contents. In this regard, the analysis of UMI distribution in our datasets strongly suggest that our oligos confguration combined with the IS-Seq sequence processing provides enough UMI diversity and UMI detection accuracy to cover a wide range of clonal contributions, even when applied to the analysis of gDNA samples of the size of the average clinical material (250–500 ng).

Despite being an efficient tool for IS retrieval and quantification, the IS-Seq pipeline still has some inherent limitations. The current version of IS-Seq is implemented in Python and R, therefore it requires some proficiency in these languages for the initial setup of the pipeline and for running IS-Seq. Even though we added a "checkpoints" feature to streamline re-runs of the pipeline, we envisage that future versions of this pipeline would beneft from a user-friendly fowchart for keeping track of the entire process, for example, implementing workfow management systems such as Snakemake [\[30](#page-30-15)] or Nextfow [[31](#page-30-16)]. Moreover, because of the fltering of collisions based on IS abundance, the output of IS-Seq is dynamic in nature and the absolute number of IS per sample can change slightly as new related datasets are added to the analysis, for example, when adding new timepoints from a patient follow up. Should one need to retrospectively report the results of an older ISA data freeze, they must make sure they have archived

separately the collision table output of each previous pipeline run. Lastly, because the scope of the manuscript is to evaluate the core function of our pipeline for the detection and quantifcation of insertion sites, we have not addressed here the implementation of a system for generating reports and downstream analysis of the output of IS-Seq. We specifcally designed the format of the output matrixes so that they can be fexibly and easily used as input for further processing. In this regard, our team is using a process based on the *R Markdown* package that generates interactive html documents whose content is fully customizable with tables and fgures and whose code and use is described in our GitHub repository (see ["Methods](#page-23-0)" section).

#### **Conclusions**

In summary, we here described IS-Seq, a computationally efficient bioinformatics tool designed for viral insertion sites identifcation and quantifcation through diferent abundance estimation methods. We showed that IS-Seq performs as well as INSPIIRED, the current benchmark pipeline for IS identifcation, and we addressed the limitations of the methods currently used for quantifying IS abundance or for identifying bona fde integrations in repetitive elements. IS-Seq expands the toolbox available to researchers for the clonal tracking of vector-marked cells upon preclinical and clinical gene therapy.

## <span id="page-23-0"></span>**Methods**

#### **Generation of single cell clones**

To generate single cell clones for our experimental datasets, we made use of the HL60 cell line (source: ATCC, CCL-240™). On Day 0, HL60 cells were seeded at 1,000,000 cells/mL with IMDM in the presence of 20% FBS and 1% Pen/Strep in 6-well plates. HL60 WT cells were then transduced with a lentiviral vector encoding for the GFP marker gene at the following Multiplicity of Infection (MOI) of 5, 10, 20, 30 and 50. After 1 day the medium of the transduced HL60 cells was replaced with fresh IMDM and the cells were then kept in culture for 14 days. On Day 14, half of the transduced HL60 cells were pelleted and frozen to be analyzed by ddPCR for their average VCN. To generate single cell clones, we sorted the HL60 transduced cells using the SONY MA900 sorter. Briefy, cells were stained with DAPI (4′,6-diamidino-2-phenylindole) to discriminate between living and dead cells. A total of 192 cells with high GFP MFI (Mean Fluorescence Intensity) were sorted individually into two 96-well plates in 100 μL IMDM complete media. Cells were then cultured in 96-well plates and further expanded in 24-well plates for 27 days, after which time the resulting single cell clones were pelleted for molecular analyses. For the clonal dilution experiment, the gDNA from clone CL6 with average  $VCN=1$  was diluted into gDNA from the transduced polyclonal HL60 bulk population at diferent relative contributions (100%, 75%, 50%, 10%, 1% and 0%) for a total amount of starting material of either 250 ng or 500 ng, which was then used for insertion sites retrieval, sequencing and downstream analysis.

## **VCN evaluation by ddPCR**

Genomic DNA (gDNA) isolation from single cell clones was performed using a QIAamp 96 DNA QIAcube HT Kit (Qiagen). DNA concentrations were measured by Qubit<sup>™</sup> 4 Fluorometer (Life technologies) using Qubit® dsDNA BR (Broad-Range) Assay Kits (Life Technologies). The VCN assay was performed by ddPCR using (1) Vector-specific oligos designed on the Woodchuck Hepatitis Virus Posttranscriptional Regulatory Element (WPRE): [Forward: TTCTGGGACTTTCGCTTTCC, Reverse: CCGACAACACCA CGGAATTA, Probe: 5ʹ FAM/ATCGCCACGGCAGAACTCATCG/3IABkFQ] and (2) oligos designed on the Glycosyltransferase-like domain-containing protein 1 (GTDC1) as human gene control [Forward: GAAGTTCAGGTTAATTAGCTGCTG, Reverse: GGCACCTTAACATTTGGTTCTG, Probe: 5ʹ HEX/ACGAACTTCTTGGAGTTG TTTGCT/3IABkFO]. The ddPCR mix was prepared using 10 µL of ddPCR Supermix for Probes No dUTP (BioRad), reverse and forward primers and probes at fnal concentrations of 100 uM, 30 ng of gDNA and nuclease-free water in a total volume of 20  $\mu$ L. The mixes were then loaded into the DG8™ Cartridge, and droplets were generated automatically with the  $QX200^{\text{TM}}$  Droplet Generator. The emulsion was transferred to a PCR plate and cycled using the following thermal cycler conditions: Hold: 95 °C for 10 min, 40 cycles at 95 °C for 30 s, 60 °C for 1 min, then enzyme deactivation 98 °C for 10 min and final hold at 4 °C. Data acquisition and analysis were performed using the QX200<sup>™</sup> Droplet Reader and QuantaSoft™ Software (Biorad).

## **Generation of the simulated data set based on the IS‑Seq design**

We developed a procedure to generate an in silico simulated dataset based on the FASTQ output of the IS-Seq wet-lab analytical pipeline. The generation of the simulated datasets was based on the following steps: (1) we frst set an integration site position to defne the ground truth (to this goal we used the chr19, 49,461,738,—strand position of the CL6 IS); (2) next we extracted a 3 kb DNA Fragment (chr19: 49,458,738 \_49461738) from the positive strand of the host reference genome (hg38ChrOnly.fa). Since this IS is in the negative strand, we took the reverse-complement of this 3 kb as the 3000\_fragment input FASTA for the simulation; (3) to run the simulation we used the ART software [[32\]](#page-30-17) with the following settings: *art\_illumina -ss MSv3 -p -I 3000\_fragment.fa -l 250 -c 17,274,461 -m 1000 -s 300 -d "simulate" -o simulationUp\_3000\_Frag*; (4) We next aligned the simulationUp\_3000\_Frag1.fq and simulationUp\_3000\_Frag2. fq output fles to the human genome (hg38ChrOnly.fa) using the following command: *bwa mem2 -t 8 path/to/hg38ChrOnly.fa path/to/ simulationUp\_3000\_49461738\_Frag1. fq path/to/ simulationUp\_3000\_49461738\_Frag2.fq*>*path/to/ UpFrag49461738R1\_ R2\_Barcode\_FB-P5-Rd1-LTR.9\_FB-P7-Rd2-LC.9\_aligned\_mem.sam*; (5) To follow, we run sam2flterNo.R on path/to/ UpFrag49461738R1\_R2\_Barcode\_FB-P5-Rd1-LTR.9\_ FB-P7-Rd2-LC.9 aligned mem.sam to get POOL-ISA-AVRO-6-Preclin FB-P5-Rd1-LTR.9\_FB-P7-Rd2-LC.9\_final\_parse\_filterNo.txt file; (6) Then, from the \* final\_parse\_filterNo.txt file generated in step5, we obtained the read IDs that aligned to the chr19, 49,461,738,—strand position; (7) Using the read IDs identifed in step6, we selected the reads that match to these IDs from the simulationUp\_3000\_Frag1.fq and simulationUp\_3000\_Frag2.fq fles; (8) Based on the R1 reads selected in step7, we created new R1 reads appending the IS-Seq Illumina adapter sequence, sample barcode, LTR to the 5 $\degree$  end of R1 in the following order: Illumina adapter sequence(12nt) + sample  $barcode(8nt) + LTR(32nt) + R1.$ 

Similarly, based on the R2 reads selected in step7, we created new R2 reads appending the IS-Seq Illumina adapter sequence, sample barcode, LC1, UMI, LC2 to the 5ʹ end of R2 in the following order: Illumina adapter sequence(12nt) + sample barcode(8nt) + LC1(29nt) + UMI(18nt) + LC2(20nt) + R2. *Note* The UMI sequence includes 6nt random sequence  $+6$ nt anchor sequence  $+$  another 6nt random sequence.; (9) Lastly, we updated the read ID of these new R1 and R2 reads as "Mchr19-simulate34517884 1", and saved these new R1 and R2 reads as simulationUp  $R1.fq.gz$  and simulationUp  $R2.fq.gz$ ; (10) The  $*$ .fq.gz files generated in step9 were then used as input for running IS-Seq. The steps 1–10 are used to obtain the reads in the form of LTR-host genome fragment junction for the 1, 5, 100 or 1000 integration sites we decided to set up as the ground truth. In order to measure the performance of IS-Seq on diferent simulated scenarios, we further introduced mutations in the frst genomic 50nt after the LTR with 10% reads of R1 reads and added 17,274,461 random reads as background noise to evaluate the ability of IS-Seq to discriminate true IS from random sequencing reads. To generate the dilution data set with one IS diluted at 100%, 99%, 75%, 50%, 10%, 1%, 0% relative abundance into other IS, using the simulated data set with 100 IS, we considered chr19\_49461738\_- as the true IS, and set diferent levels of PCR duplicates and UMI entropies to obtain diferent simulation data sets. We then calculated the MSE between the relative abundance of diferent simulation scenarios versus the ground truth value artificially established. The results of these analyses are described in the ["Results](#page-2-1)" section and shown in Additional fles [1](#page-28-0): Tables S4, S9 and [2](#page-28-1): Fig. S2.

## **Adaptation of the INSPIIRED and IS‑Seq pipelines for comparative analysis**

For running INSPIIRED on the IS-Seq datasets, we re-implemented 3 INSPIIRED key functions, namely *demultiplex*, *trim\_after\_demultiplex* and *integration\_site\_calling*. First, we tested our INSPIIRED implementation on the INSPIIRED data set from the relative GitHub repository. For this test, a user needs 3 input FASTQ fles (\*I1\_001.fastq. gz,\*R1\_001.fastq.gz, \*R2\_001.fastq.gz), one sample information fle (sampleInfo.tsv), one parameter fle (processingParams.tsv) and a vector sequence fle (p746vector.fasta). \*I1\_001.fastq.gz contains the sample barcode index,

\*R1\_001.fastq.gz, \*R2\_001.fastq.gz include reads needed to be demultiplexed for all samples. \*I1\_001.fastq.gz is used as an input for demultiplex.R. The \*I1\_001.fastq.gz file is trimmed by trimTailw function in ShortRead R package based on the quality of reads, and further selected to keep reads with 12nt. The selected index reads are decoded using the *decode* function from Python, and the reads with the correct code are selected in the processGolayTest.py script. Then, the reads of each sample are demultiplexed to each sample by matching the read name in the index fle with the read name of two FASTQ fles. Sample information, parameter, vector sequence, and the location of demultiplexed FASTQ fles are processed and stored into a completeMetadata fle, and this fle is also used as an input for the *demultiplex.R* function. After this step, the demultiplexed paired-end reads of each sample are used as input for the *trim\_after\_demultiplex* function for the steps of fltering R1 and R2 reads, matching R1 and R2 and aligning to host reference genome by blat under the parameter setting in the completeMetadata file. The aligned \*R1.psl and \*R2.psl fles are then used as input for the *integration\_site\_calling* function to call IS. After fnished calling IS, we use the allSites.rds fle from the output fles to get the fragment length count data. Lastly, these fragment counts are used to estimate fragment MLE using the *sonicLength* R package.

When we run our INSPIIRED implementation on the data set from IS-Seq, we started from the R1 and R2 FASTQ fles (R1\*fq\_trimwithCutAdapt and R2\* fq\_trimwithCutAdapt FASTQ fles) that were already processed by the IS-Seq pipeline (after demultiplexing, trimming and fltering steps). R1\*fq\_trimwithCutAdapt and R2\* fq\_trimwithCutAdapt fles are selected by matching read name with R1\_R2\_Bar $code*$  trimmedID (an output file from the IS-Seq pipeline) to generate R1 $*$ fq\_trimwith-CutAdapt\_ReadyToAlignSort and R2\*fq\_trimwithCutAdapt\_ReadyToAlignSort fles. These \*ReadyToAlignSort files are converted into FASTA files by fastq to fasta function from FASTX Toolkit. The converted  $R1^*$ .fa and  $R2^*$ .fa are then aligned to the host reference genome using BLAT to generate R1\*.fa.psl and R2\*.fa.psl fles; all these steps are implemented in the *FqToFa.R* script. R1\*ReadyToAlignSort and R2\*ReadyToAlignSort are matched by read name to generate a keys.rds file by MakeKeys.R Script. The aligned R1\*.fa.psl, R2\*.fa.psl fles and key.rds fles are subsequently used as input for the script called *PslToIs\_one\_replicate\_change\_sequence\_similarity.R* to call the IS. Due to the different oligo design, in the protocol for IS retrieval used for running INSPIIRED, the LTR sequence is on R2, while in the wet-lab protocol at the basis of IS-Seq the LTR is on R1. Therefore, in this step, we had to swap R1 with R2. We used  $R2^*$  fa.psl as R1.psl and R1\*.fa.psl as R2.psl to call integration sites and abundance quantifcation with INSPI-IRED. Other inputs for *PslToIs\_one\_replicate\_change\_sequence\_similarity.R* include completeMetadata.RData, the user-defned output directory, which reference genome is to be used, sample index and sequence similarity threshold for fltering reads from the aligned \*.psl fles (for this manuscript we used 95%, 80% and 0% thresholds). Lastly, fragments MLE are obtained by applying the *sonicLength* R package on the fragment length counts extracted from the allSites.rds output file. Because we discovered that for efficiently detecting the CL6 insertion site INSPIIRED needed to be run at  $SST=0\%$ , for a fair comparison with our pipeline, and to give INSPIIRED a better chance, we also run IS-Seq with  $MAPQ = 0$ .

Conversely, to apply IS-Seq to the INSPIIRED dataset, we needed to convert the input fle format of the INSPIIRED dataset to a format recognizable by IS-Seq. To this aim, we implemented the following procedures. We frst converted the \*I1\_001.fastq. gz, \*R1\_001.fastq.gz, \*R2\_001.fastq.gz fles into R1\_001.fastq and R2\_001.fastq fles. In this step, \*I1\_001.fastq.gz is selected by matching the read name in the correct decoded FASTA fle (correctedI2-1.fasta), and the selected reads are matched with the reads in \*R1\_001.fastq.gz, \*R2\_001.fastq.gz fles. To follow, we appended each sample barcode of the index fle at the beginning of the related R1 and R2 reads. We then had to swap R1 with R2 and vice versa, to account for the diferent orientation of the primers used on the INSPIIRED protocol. Therefore after appending the sample barcode, R2\_001.fastq was outputted as R1.fq, and R1\_001.fastq was outputted as R2.fq. Next, the barcode\_LTR.fl and barcode\_LC.fl fles were generated based on the values of the bcSeq column of the sampleInfo.tsv fle from the INSPIIRED Github repository ([https://github.com/Bushm](https://github.com/BushmanLab/intSiteCaller/blob/master/testCases/intSiteValidation/sampleInfo.tsv) [anLab/intSiteCaller/blob/master/testCases/intSiteValidation/sampleInfo.tsv](https://github.com/BushmanLab/intSiteCaller/blob/master/testCases/intSiteValidation/sampleInfo.tsv)). Then, we generated the LTR\_lentiviral.fa combining the primer and ltrbit columns of sampleInfo. tsv, the LC\_completo.fa from the leftmost 19nt sequence of linkerSequence column in sampleInfo.tsv (the 4 replicates of each clone would share the same sequence, but different clones would have diferent LC\_completo.fa sequence), the LC1brcd\_ancora.fa

(as an empty fle, since INSPIIRED has no anchor sequence embedded in the UMI) and the LC1brcd\_last.fa from the rightmost 16nt sequence of the linkerSequence column in sampleInfo.tsv (all samples would have the same sequence). Lastly, we generated one association fle for each clone and downloaded the hg18 as human genome reference as well as the vector sequence FASTA fle and their bwa index fles. After all these fles had been generated, we could use them as input to run IS-Seq starting from the initial step of the pipeline.

#### **Extracting UMI and checking UMI distribution using IS‑Seq**

In the IS-Seq pipeline, we use UMI-tools  $[33]$  $[33]$  to process UMI tags. The UMI-based abundance estimation is based on these extracted UMI-tags. To check UMI distribution, we develop our own R script to extract the UMIs from R2.fq.gz fle using the GTA AGG anchor sequence embedded in each UMI tag. When browsing for the 6nt anchor sequence to identify the UMI region on R2, we can occasionally get secondary hits matching to the human genomic region flanking the linker cassette. Therefore, IS-Seq selects the hit position with the highest match frequency and double checks that it corresponds to the expected position in R2 to extract the UMI sequence. We defned these matched UMI sequences as "right-matched" UMIs and used an entropy measurement to quantify the randomness of the distribution of these UMIs. The entropy is calculated using the following formula:

$$
H(X) = -\sum_{x \in X} p(x) \log p(x)
$$

where X is the right-matched UMI set, x is one UMI in the UMI set and  $p(x)$  is the occurrence probability of x in the UMI set.

To generate a uniform UMI distribution for each data set and to compare it with the real UMI distribution, we frst extracted the unique UMIs from the total right-matched UMIs. We then performed 100 Bootstrap sampling using the unique right-matched UMI and set the number of right-matched UMI as the base of sample size (note: for the single clone and the 250rep dilution dataset, we used the number of right-matched UMI, but for the dilution dataset 250–500, we had to multiply by tenfold the number of rightmatched UMI to be used as sample size given that we would have ended up sampling 5,069,672 UMIs from 4,180,988 UMIs, hence under-representing the UMI population)**.** From the 100 bootstrapped samples, the average occurrence frequency of each unique right matched UMI was calculated and used as uniform distribution for the null hypothesis. The entropy of each bootstrapped sample was also calculated and used as entropy distribution for the null hypothesis**.** Lastly, we used the Kolmogorov–Smirnov (K–S) test to compare data UMI distribution with the uniform UMI distribution.

To estimate the UMIs population size, we used data derived from the three independent sequencing runs generated for this manuscript chronologically ordered by date of sequencing as (1) dilution dataset 250–500, (2) single cell clone dataset and (3) dilution dataset 250rep. We then applied the capture-recapture method embedded in the *Rcapture* R package [[34,](#page-30-19) [35\]](#page-30-20), and used the *closedp.mX* function to ft a loglinear model for 3 capture occasions without including any interaction.

## **Details, installation and use of the IS‑Seq pipeline**

A detailed description of the IS-Seq pipeline is available at the following repository <https://github.com/aiminy/IS-Seq-python3>and includes a full tutorial on how to install and use this tool as well as all the necessary fles and input templates. We created a Docker image based on Python 3.9.12 and R 4.1.2 with all software, tools and R packages required to use IS-Seq to facilitate the setup of this pipeline for non-expert users. We also supplied a tutorial to show how to use IS-Seq on the simulated data set including 1 IS. In this manuscript we used BLAT to align R1 and R2 IS-Seq reads to the host reference genome when adapting for INSPIIRED, using the same BLAT parameters of INSPIIRED for consistency. In the IS-Seq pipeline, we supply an additional option, also based on BLAT, to allow the user to check how many reads align to a given vector sequence. The parameters used for this procedure are based on the standard configuration of BLAT for identifying sequence match on the UCSC genome browser.

#### **Supplementary Information**

The online version contains supplementary material available at [https://doi.org/10.1186/s12859-023-05390-1.](https://doi.org/10.1186/s12859-023-05390-1)

<span id="page-28-0"></span>**Additional fle 1: Table S1.** Oligos used for insertion sites retrieval. **Table S2.** LTR fusion primers used for Illumina sequencing library preparation. **Table S3.** LC fusion primers used for Illumina sequencing library preparation. **Table S4.** Comparison of expected and observed result from IS-Seq run on 4 in silico simulations as described in the manuscript text. Table S5. Correlation coefficientbetween IS relative abundance calculated with INSPIIRED versus IS-Seq on single cell clones with known copy number. **Table S6.** Mean square errorcalculated between the shared IS resulting from each IS-Seq pipeline iterationand the expected relative abundance of the most abundant IS detected for each clone. The average MSE for all the results of each pipeline iteration is reported in the last row of the table. **Table S7.** Mean square errorcalculated between the shared IS resulting from each IS-Seq pipeline iteration and the expected relative abundance of the serial dilutions of CL6 into a bulk HL60 transduced polyclonal population. The average MSE for all the results of each pipeline iteration is reported in the last row of the table. **Table S8.** Number of R2 reads, total UMIs and Unique UMIs derived from the 3 datasets object of this study. **Table S9.** Mean square errorcalculated on a 100 IS simulated dataset with serial IS dilutions using diferent levels of PCR duplicates and UMI diversity.

<span id="page-28-1"></span>**Additional fle 2: Fig. S1.** Number of integration sites detected in all samples and datasets analyzed in this manuscript using diferent windows for IS merging. Datasets reported are a combination of the outputs of flterNo and flter60or flter60 only. Each dot in the plot represent a sample, vertical line indicates the 7bp window. **Fig. S2.** IS-Seq performance metrics based on Precision-Recall curve, ROC curveand correlation between expected abundance and estimated abundanceon simulated datasets with 100and 1000integration sites. **Fig. S3.** Frequency distribution of distances between INSPIIRED relative abundance readouts and 500 matrixes randomly generated from the IS-Seq relative abundance results. **Fig. S4.** Relative abundance of insertion sitesdetected in single cell clones using diferent pipelines and sequence similarity thresholdsbased on the Maximum Likelihood Estimate of fragment lengths.. **Fig. S5.** A) Relative abundance of MLE of fragment lenghts of IS collected from CLB7, CLH6 and CL6 using INSPIIRED combining unique hits and sequence clusters from the multihits at diferent sequence similarity thresholds. **Fig. S6.** A) Relative abundance of MLE of fragment lenghts of IS collected from CLB7 using INSPIIRED unique, multihits and a combination thereof at diferent sequence similarity thresholds. B) Absolute abundance of the 2nd top IS detected in CLB7 using diferent SST and diferent INSPIIRED functions. **Fig. S7.** Sharing of identical insertions detected with INSPIIRED and IS-Seq in the HL60 polyclonal bulk population. **Fig. S8.** Left panels show the distribution of the top 100 most abundant UMIs reads counts observed in the 3 datasets object of this study. Each bar represents an individual UMI whose sequence is reported in the x-axis. Below each plot is reported the entropy value of the whole UMI population. The center panels show the same analysis performed on 100 a random subsamplingof UMIs as described in the main text. Range of entropy values is reported below each plot. The right panels show the global distribution of the observed UMIs countsversus the mean of the counts obtained with bootstrapping. Kolmogorov–Smirnovtest results are shown below each plot. **Fig. S9.** Sharing of identical UMIs among the 3 datasets object of this study. **Fig. S10.** UMIs recapture over 3 independent sequencing runs chronologically ordered based on date of sequencing where 1=dilution dataset 1, 2= single cell clones dataset and 3= dilution dataset 2. The top panels show the number of units re-captured overtime while the bottom panel the number of new units captured at each sequencing run. **Fig. S11.** Sharing of identical UMIs among the most abundant top 100 UMIs detected in the 3 datasets object of this study.

<span id="page-28-2"></span>**Additional fle 3:** Raw data relative to Tables 1-5, Figures 4-7, Supplementary Table S9 and Supplementary Figures S2, S4-S6.

#### **Acknowledgements**

The version of the IS-Seq pipeline presented here is the result of a long efort spanning several years with contributions from multiple researchers. We would like to thank Lorena Leonardelli for the initial design of the modules composing IS-Seq and Danilo Pellin for assembling and optimizing an early version of the automated pipeline. We are also grateful to Andrea Calabria and Rafaele Fronza for the many scientifc conversations about integration sites detection systems and analysis. The wet-lab protocol at the basis of IS-Seq is also based on important inputs from several actors including Fabrizio Benedicenti at San Rafaele Telethon Institute for Gene Therapy and Frederic Bushman at UPENN. We also want to acknowledge researchers at University College of London and AVROBIO, Inc. for the support and the many productive scientifc discussions. Lastly, this manuscript is dedicated to the memory of Manfred Schmidt, who pioneered insertion sites analysis and who has been a mentor and a friend.

#### **Author contributions**

AY implemented the pipeline, performed the computations and analysis and drafted the manuscript. CB, QN, LB and ML performed experiments and generated all sequence data sets. LB supervised the project, wrote the manuscript and designed Figures for visualization.

#### **Funding**

This study received funding from AVROBIO and UCL. The funder had the following involvement with the study AVROBIO: support for generation and validation of in vitro single cell clones; AVROBIO/UCL: support for computational analyses.

#### **Availability of data and materials**

Data sets are available through the following link: [https://www.ncbi.nlm.nih.gov/geo/query/acc.cgi?acc](https://www.ncbi.nlm.nih.gov/geo/query/acc.cgi?acc=GSE203211)=GSE203211. Access token: sjwloggmdfcjfej. Project name: IS-Seq. Project home page:<https://github.com/aiminy/IS-Seq-python3>. Operating system(s): Linux, macOS. Programming language: Python, R. License: GPL. Any restrictions to use by nonacademics: No restrictions.

#### **Declarations**

**Ethics approval and consent to participate** Not applicable.

**Consent for publication** Not applicable.

#### **Competing interests**

All Authors are or were employed by AVROBIO. All authors declare no other competing interests.

Received: 14 February 2023 Accepted: 16 June 2023 Published online: 18 July 2023

#### **References**

- <span id="page-29-0"></span>1. Giordano FA, Hotz-Wagenblart A, Lauterborn D, Appelt JU, Fellenberg K, Nagy KZ, et al. New bioinformatic strategies to rapidly characterize retroviral integration sites of gene therapy vectors. Methods Inf Med. 2007;46:542.
- <span id="page-29-1"></span>2. Peters B, Dirscherl S, Dantzer J, Nowacki J, Cross S, Li X, et al. Automated analysis of viral integration sites in gene therapy research using the SeqMap web resource. Gene Ther. 2008;15:1294.
- <span id="page-29-2"></span>3. Hawkins TB, Dantzer J, Peters B, Dinauer M, Mockaitis K, Mooney S, et al. Identifying viral integration sites using SeqMap 2.0. Bioinformatics. 2011;27:720.
- <span id="page-29-3"></span>4. Appelt JU, Giordano FA, Ecker M, Roeder I, Grund N, Hotz-Wagenblatt A, et al. QuickMap: a public tool for large-scale gene therapy vector insertion site mapping and analysis. Gene Ther. 2009;16:885.
- <span id="page-29-4"></span>5. Huston MW, Brugman MH, Horsman S, Stubbs A, van der Spek P, Wagemaker G. Comprehensive investigation of parameter choice in viral integration site analysis and its efects on the gene annotations produced. Hum Gene Ther. 2012;23:1209.
- <span id="page-29-5"></span>6. Calabria A, Leo S, Benedicenti F, Cesana D, Spinozzi G, Orsini M, et al. VISPA: a computational pipeline for the identifcation and analysis of genomic vector integration sites. Genome Med. 2014;6:1–2.
- <span id="page-29-6"></span>7. Hocum JD, Battrell LR, Maynard R, Adair JE, Beard BC, Rawlings DJ, et al. VISA - vector integration site analysis server: a web-based server to rapidly identify retroviral integration sites from next-generation sequencing. BMC Bioinf. 2015;16:1–5.
- <span id="page-29-7"></span>8. la Fave MC, Varshney GK, Burgess SM. GeIST: A pipeline for mapping integrated DNA elements. Bioinformatics. 2015;31:3219.
- <span id="page-29-8"></span>9. Sherman E, Nobles C, Berry CC, Six E, Wu Y, Dryga A, et al. INSPIIRED: a pipeline for quantitative analysis of sites of new DNA integration in cellular genomes. Mol Ther Methods Clin Dev. 2017;4:39–49.
- <span id="page-29-9"></span>10. Berry CC, Nobles C, Six E, Wu Y, Malani N, Sherman E, et al. INSPIIRED: quantifcation and visualization tools for analyzing integration site distributions. Mol Ther Methods Clin Dev. 2017;4:17–26.
- <span id="page-29-10"></span>11. Spinozzi G, Calabria A, Brasca S, Beretta S, Merelli I, Milanesi L, et al. VISPA2: a scalable pipeline for high-throughput identifcation and annotation of vector integration sites. BMC Bioinf. 2017;18:1–12.
- <span id="page-29-11"></span>12. Afzal S, Fronza R, Schmidt M. VSeq-Toolkit: comprehensive computational analysis of viral vectors in gene therapy. Mol Ther Methods Clin Dev. 2020;17:752–7.
- <span id="page-29-12"></span>13. Gillet NA, Malani N, Melamed A, Gormley N, Carter R, Bentley D, et al. The host genomic environment of the provirus determines the abundance of HTLV-1-infected T-cell clones. Blood. 2011;117:3113.
- <span id="page-30-0"></span>14. Fu Y, Wu PH, Beane T, Zamore PD, Weng Z. Elimination of PCR duplicates in RNA-seq and small RNA-seq using unique molecular identifers. BMC Genom. 2018;19:1–14.
- <span id="page-30-1"></span>15. Biasco L. Integration site analysis in gene therapy patients: expectations and reality. Human Gene Ther. 2017;28:1122.
- <span id="page-30-2"></span>16. Berry CC, Gillet NA, Melamed A, Gormley N, Bangham CRM, Bushman FD. Estimating abundances of retroviral insertion sites from DNA fragment length data. Bioinformatics. 2012;28:755–62.
- <span id="page-30-3"></span>17. Firouzi S, López Y, Suzuki Y, Nakai K, Sugano S, Yamochi T, et al. Development and validation of a new high-throughput method to investigate the clonality of HTLV-1-infected cells based on provirus integration sites. Genome Med. 2014;6:1–15.
- <span id="page-30-4"></span>18. Wells DW, Guo S, Shao W, Bale MJ, Coffin JM, Hughes SH, et al. An analytical pipeline for identifying and mapping the integration sites of HIV and other retroviruses. BMC Genom. 2020;21:1–20.
- <span id="page-30-5"></span>19. Hu J, Jiang C, Huang YS, Chen H, Feng H, Freed D, et al. Processing UMI datasets at high accuracy and efciency with the sentieon ctDNA analysis pipeline. 2022.
- <span id="page-30-6"></span>20. Leonardelli L, Pellin D, Scala S, Dionisio F, Ricci LB, Cittaro D, et al. Computational pipeline for the identifcation of integration sites and novel method for the quantifcation of clone sizes in clonal tracking studies. Mol Ther. 2016;24:S212–3.
- <span id="page-30-7"></span>21. Biasco L, Rothe M, Büning H, Schambach A. Analyzing the genotoxicity of retroviral vectors in hematopoietic cell gene therapy. Mol Ther Methods Clin Dev. 2018;8:21–30.
- <span id="page-30-8"></span>22. Gabriel R, Eckenberg R, Paruzynski A, Bartholomae CC, Nowrouzi A, Arens A, et al. Comprehensive genomic access to vector integration in clinical gene therapy. Nat Med. 2009;15:1431–6.
- <span id="page-30-9"></span>23. Illumina. bcl2fastq conversion software v1.8.4. illumina. 2018.
- <span id="page-30-10"></span>24. Li H, Durbin R. Fast and accurate short read alignment with Burrows-Wheeler transform. Bioinformatics. 2009;25:1754.
- <span id="page-30-11"></span>25. Biffi A, Montini E, Lorioli L, Cesani M, Fumagalli F, Plati T, et al. Lentiviral hematopoietic stem cell gene therapy benefts metachromatic leukodystrophy. Science. 1979;2013(341):1233158.
- 26. Aiuti A, Biasco L, Scaramuzza S, Ferrua F, Cicalese MP, Baricordi C, et al. Lentiviral hematopoietic stem cell gene therapy in patients with wiskott-aldrich syndrome. Science. 1979;2013(341):1233151.
- <span id="page-30-12"></span>27. Biasco L, Scala S, Basso Ricci L, Dionisio F, Baricordi C, Calabria A, et al. In vivo tracking of T cells in humans unveils decade-long survival and activity of genetically modifed T memory stem cells. Sci Transl Med. 2015;7:273.
- <span id="page-30-13"></span>28. Oksanen J, Blanchet FG, Friendly M, Kindt R, Legendre P, Mcglinn D, et al. Package "vegan" title community ecology package version 25–7. R. 2020;2:5.
- <span id="page-30-14"></span>29. Calabria A, Beretta S, Merelli I, Spinozzi G, Brasca S, Pirola Y, et al. γ-TRIS: a graph-algorithm for comprehensive identifcation of vector genomic insertion sites. Bioinformatics. 2020;36:1622.
- <span id="page-30-15"></span>30. Mölder F, Jablonski KP, Letcher B, Hall MB, Tomkins-Tinch CH, Sochat V, et al. Sustainable data analysis with Snakemake. F1000Res. 2021;10:10.
- <span id="page-30-16"></span>31. di Tommaso P, Chatzou M, Floden EW, Barja PP, Palumbo E, Notredame C. Nextfow enables reproducible computational workfows. Nat Biotechnol. 2017;35:316.
- <span id="page-30-17"></span>32. Huang W, Li L, Myers JR, Marth GTART. A next-generation sequencing read simulator. Bioinformatics. 2012;28:593.
- <span id="page-30-18"></span>33. Smith T, Heger A, Sudbery I. UMI-tools: modeling sequencing errors in unique molecular identifers to improve quantifcation accuracy. Genome Res. 2017;27:491.
- <span id="page-30-19"></span>34. Baillargeon S, Rivest LP. Rcapture: loglinear models for capture-recapture in R. J Stat Softw. 2007;19:1–31.
- <span id="page-30-20"></span>35. Ramos PL, Sousa I, Santana R, Morgan WH, Gordon K, Crewe J, et al. A review of capture-recapture methods and its possibilities in ophthalmology and vision sciences. Ophthalmic Epidemiol. 2020;27:310–24.

#### **Publisher's Note**

Springer Nature remains neutral with regard to jurisdictional claims in published maps and institutional afliations.